**الجمـهـوريــة التــونـسـيـة وزارة الـتـعـلـيـم الـعـالــي والبـحـث العـلـمي جـامـعـة قـابس**

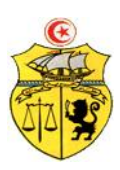

## **طلب عروض وطني عدد 2017/04 اقتناء، تركيب و تشغيل تجهيزات هندسة الإتصالات والشبكات لفائدة المؤسسات الراجعة بالنظر لجامعة قابس** \*المعهد العالي للإعلامية بمدنين \*المدرسة الوطنية للمهندسين بقابس \*المعهد العالي للإعلامية والملتيميديا بقابس \*المعهد العالي لعلوم وتقنياة المياه بقابس

## **كراس الشروط الإدارية الخاصة**

### **أفريل 2017**

**كراس الشروط الإدارية الخاصة و المتعلقة باقتناء، تركيب وتشغيل تجهيزات هندسة الإتصالات والشبكات لفائدة المؤسسات الراجعة بالنظر لجامعة قابس الفصل الأول : الأطراف المتعاقدة** الجامعة ممثلة في شخص السيد **رئيس جامعة قابس** بصفته " المشتري العمومي"**من جهة والمـزود**....................................................................................................................................:**من جهة أخرى الفصل الثاني:موضوع الصفقة**

تعتزم جامعة قابس القيام بطلب عروض وطني حسب التشريع الجاري به العمل وطبقا لمقتضيات كراس الشروط هذا وذلك لاقتناءتركيب، وتشغيل تجهيزات هندسة الإتصالات والشبكات لفائدة المؤسسات الراجعة بالنظر لجامعة قابس

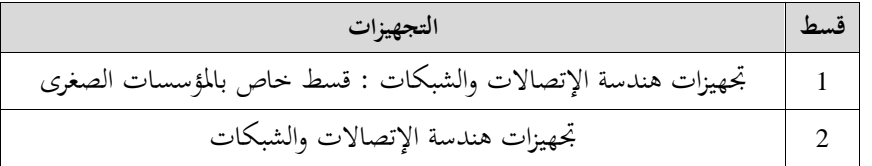

ويمكن لكل عارض **المشاركة في بعض الفصول أو في جميع الفصول من قسط المعني بالمشاركة من طلب العروض.**و تعتبر هذه الطلبات عاديّة لذا **لا تقبل العـروض البديلـة** وكلما احتوى العرض على عرض بديل يتمّ إلغاء هذا الأخير كذلك العرض الأصلي في صورة عدم التنصيص عليه بصفة صريحة.

> **الفصل الثالث: مبلغ الصفقة** حدد مبلغ الصفقة باعتبار جميع الأداءات والمعاليم بـ : (\*)

#### **الفصل الرابع: الوثائق المكونة للصفقة**

ـ الالتزام المالي ( soumission la ( طبقا للمثال المصاحب يقع تعميره بكل دقة،ممضى ومؤرخ من قبل العارض . . جداول الأسعار: طبقا للمثال المصاحب يقع تعميره بكل دقة،ممضى ومؤرخ من قبل العارض .<br>ـالقائمات التقديرية في الأسعار<br>. كراس الشروط الإدارية الخاصة.<br>. كراس الشروط الفنية الخاصة.<br>. كراس الشروط الفنية الخاصة. يمكن لكل عارض المشاركة **في بعض الفصول أو في جميع الفصول من القسط المعني بالمشاركة من طلب العروض**كما يلتزم العارض بتوفير الضمانات المطلوبة لتأمين تنفيذ هذه الصفقة وفقا لكراس الشروط الإدارية والفنية الخاصة والتشريع الجاري به العمل.<br>1- تحرر العروض باللغة العربية غير أنه يمكن للعارضين تقديم بعض الوثائق المتعلقة بالخصائص الفنية للصفقة با -2 يجب أن تحرر العروض و تمضى من قبل العارضين أنفسهم أو عن طريق وكلائهم المؤهلين لذلك بصفة قانونية دون أن يكون للوكيل الحق في تمثيل أكثر من عارض في هذه الصفقة. -3يجب أن تحرر العروض على المطبوعات الخاصة التي توفرها الإدارة وأن لا يحمل العرض قيدا أو شرطا.

<sup>(\*)</sup> يجب عدم ذكر مبلغ الصفقة إلا بعد موافقة لجنة الصفقات ذات النظر على الصفقة

#### **الفصل السادس :الملاحظات و الاستفسارات**

تقدّم الملاحظات والاستفسارات فيما يخص طلب العروض كتابيا قبل انقضاء التاريخ الأقصى لقبول العروض بخمسة عشر (**15**) يوم على الأكثر وترسل وجوبا إلى العنوان التالي:**جامعة قابس شارع عمر بن الخطاب 6029 قابس** وتلتزم جامعة قابس بالإجابة على الملاحظات والاستفسارات المطلوبة وتعميمها على بقيّة المشاركين قبل انقضاء التاريخ الأقصى لقبول العروض بعشرة (**10**) أيام.

#### **الفصل السابع : كيفية تقديم العروض**

توجه الظروف المحتوية على العروض الفنية والمالية عن طريق البريد مضمون الوصول أو عن طريق البريد السريع أو تسلّم مباشرة إلى مكتب الضبط برئاسة جامعة قابس مقابل وصل إيداع وفي الآجال المحددة إلى العنوان التالي :

#### **جامعة قابس شارع عمر بن الخطاب- زريق- -6029 قابس**

حدد آخر أجل لقبول العروض ليوم **24 ماي 2017** على الساعة العاشرة (س 10 ) صباحا ( يؤخذ بعين الإعتبارختم مكتب الضبط التابع للجامعة لقبول العروض).

يجب تضمين العرض الفني والعرض المالي في ظرفين منفصلين ومختومين يندرجان في ظرف ثالث خارجي يختم ويكتب عليه " **طلب عروض وطني عدد 2017/04 المتعلق باقتناء، تركيب وتشغيل تجهيزات هندسة الإتصالات والشبكات لفائدة المؤسسات الراجعة بالنظر لجامعة قابس (لايفتح) "**،

- **أ- الظرف الخارجي**: يحتوي هذا الظرف الخارجي، علاوة عن الظروف الداخلية الفنّية والمالية وجوبا على الوثائق الآتية:
- -1 **الضمانات المالية الوقتية**، الخاصة بالقسط المعني بالمشاركة، في نسخته الأصلية وفق ما هو مبين بالفصل الثامن من كراس الشروط هذا، ويكون هذا الضمان صالح لمدة مائة وعشرون (120) يوما إبتداء من تاريخ آخر أجل لقبول العروض وتكون نقدا تودع مباشرة لدى محاسب جامعة قابس أو ضمانا بنكيا (لا تقبل الصكوك البنكية).

#### **يقصى كل عرض لم يشمل على الضمان المالي الوقتي.**

- -2 **كراس الشروط الإدارية الخاصة** في نسخته الأصلية مؤشّر و مختوم في كلّ صفحاته من قبل العارض نفسه أو وكيله المؤهّل قانونا لذلك مع إضافة الإمضاء والختم والتاريخ في الصفحة الأخيرة وإسم وصفة الممضى بها،
- -3 **كراس الشروط الفنّية الخاصة** في نسخته الأصلية ممضى ومختوم في كلّ صفحاته من قبل العارض نفسه أو وكيله المؤهّل قانونا لذلك،

-4 -بطاقة إرشادات حول العارض معمرة وممضاة وتحمل ختم العارض طبقا للأنموذج المصاحب. 5 - شهادة في الوضعية الجبائية للعارض المنصوص عليها بالتشريع الجاري به العمل تكون سارية المفعول عند تاريخ آخر أجل لقبول العروض(طبقا للفصل 110 من مجلة الحقوق والإجراءات الجبائية)

- شهادة انخراط في نظام الضمان الاجتماعي.  $\rm 6$ 

-7 شهادة في عدم الإفلاس أو التسوية القضائية أو ما يعادل ذلك بالنسبة للعارضين غير المقيمين وذلك حسب ما تنصّ عليه تشريعات بلداتهم

-8 تصريح على الشرف يقدّمه العارضون يلتزمون بموجبه بعدم القيام مباشرة أو بواسطة الغير بتقديم وعود أو عطايا أو هدايا قصد التأثير في مختلف إجراءات إبرام الصفقة أو مراحل إنجازها وذلك حسب أنموذج ملحق كرّاس الشروط،

-9 تصريح على الشرف يقدّمه المشارك بأنه لم يكن عونا عموميّا لدى نفس الإدارة أو المؤسسة أو المنشأة العمومية التي ستبرم صفقة التزوّد بمواد وخدمات لم تمض عن إنقطاعه عن العمل بها مدّة خمس سنوات على الأقل.

> -10 الالتزام بالقيام بخدمات ما بعد البيع وتوفير قطع الغيار لمدة لا تقل عن ثلاث سنوات (طبقا للأنموذج المصاحب)، -11 نظير من السجل التجاري بالنسبة للمقيمين أو ما يعادلها بالنسبة لغير المقيمين حسب ما تنصّ عليه تشريعات بلدا م

- نسخة من القانون الأساسي للمؤسسة بِّما إمضاء معرف به (بالنسبة للمؤسسات الصغرى الناشطة والحديثة التكوين) -- نسخة من التصريح المقدم إلى إدارة الجباية بعنوان سنة 2016 بالنسبة للمؤسسات الصغرى الناشطة أو نسخة من شهادة التصريح – **ب - الظرف الفنّي الداخلي**:يتضمّن هذا الظرف العرض الفنيّ المتعلّق بالمعدّات المطلوبة في القسط أو الأقساط المعنية بالمشاركة، بالإستثمار بالنسبة للمؤسسات الصغرى حديثة التكوين.

يكون مغلقا ويحمل إضافة إلى اسم المشارك، عبارة **طلب عروض و طني"عـ2017/04ـدد: العرض الفنّي للقسط عدد ..........."**،و يحتوي وجوبا على الوثائق التالية:

**-1الوثائق الفنّية والمطبوعات الفوتوغرافية (techniques Prospectus (**الخاصة بالتجهيزات المشارك ا في القسط المعني أو الأقساط المعنية و التي يجب أن تكون واضحة ومفصّلة ومدعّمة لكلّ بيانات استمارات الإجابة (محبّذ استعمال قلم مشعّ ( Marqueur Fluorescent (لإبرازها وتسهيل الوصول إليها) و مكتوبة باللغة الفرنسية أو الإنقليزية وتحمل إمضاء وختم المشارك، ـ<br>2**-إستمارات الإجابة(\***) المتعلّقة بالخاصيات الفنّية للمعدّات المشارك بها في القسط المعني أو الأقساط المعنية معّمرة بكلّ دقّة حسب

النماذج المصاحبة وممضاة ومختومة من قبل العارض، -**3** وثيقة تثبت مطابقة المعدّات المقترحة للمواصفات الفنية 2000 version 9001 ISO، في حالة صلوحية إلى غاية آخر أجل لقبول العروض،

-**-4**التصاريح لمطابقة المعدّات المقترحة لمواصفات السلامة الكهربائيّة والالكترومغناطسيّة أو ما يعوّضها، في حالة صلوحية إلى غاية آخر أجل لقبول العروض.

-**-5**وثيقة ترخيص المصنّع أو المزود للمعدّات المقترحة في حالة صلوحيّة

**ملاحظات هامة**: (\*) عدم تقديم هذه الوثيقة (2) يؤدّي إلى إقصاء العرض آليا بالنسبة للفصل المعني بالمشاركة.

-**الظرف الداخلي المالي**: يتضمّن هذا الظرف العرض المالي المتعلّق بالمعدّات المطلوبة في القسط أو الأقساط المعنية بالمشاركة، يكون مغلقا ويحمل إضافة إلى اسم المشارك، عبارة " ط ع و عـ2017/04ـدد: العرض المالي للقسط عدد ..........."،ويحتوي وجوبا على الوثائق اللآتية:

**-1**الالتزام المالي( soumission La (\*) (بالنسبة للقسط المعني بالمشاركة، (حسب المثال المصاحب لكرّاس الشروط) والتي تبينّ مبلغ العرض بالدينار التونسي بدون إعتبار الأداءات من جهة وبإعتبار الآداءات من جهة أخرى مع ضرورة ختم وإمضاء العارض إلى جانب التاريخ.

**-2**جدول الأسعار (\*) المقترحة بالنسبة للقسط المعني بالمشاركة بالدينار التونسي مستكمـل البيانـات و مؤرّخ وممضى ومختوم من طرف العارض (حسب المثال المصاحب).

**-3**القائمة التقديرية للأسعار الفردية المقترحة بالنسبة للقسط المعني بالمشاركة بالدينار التونسي مستكملة البيانات، مؤرّخة وممضاة ومختومة من طرف العارض (حسب المثال المصاحب).

**ملاحظة هامة:** (\*) عدم تقديم هذه الوثائق (1 و2) يؤدّي إلى إقصاء العرض آليا**.**

**الفصل الثامن: الضمانات المالية** 

**1 ـ الضمان المالي الوقتي :**على كل عارض أن يقدم ضمن عرضه ضمانا ماليا وقتيا كما يلي :

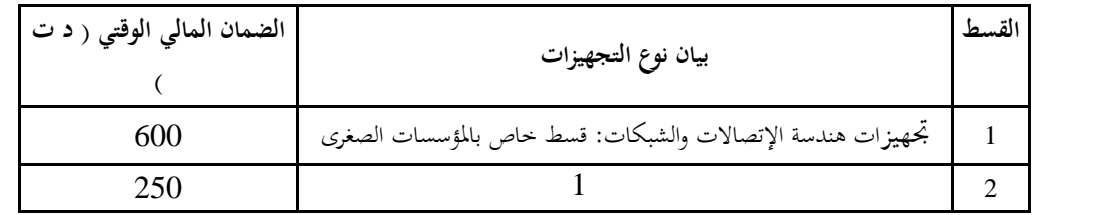

4

**ط ع و 04 2017/ \*\*\*\*\* اقتناء، تركيب وتشغيل تجهيزات هندسة الإتصالات والشبكات لفائدة المؤسسات الراجعة بالنظر لجامعة قابس**

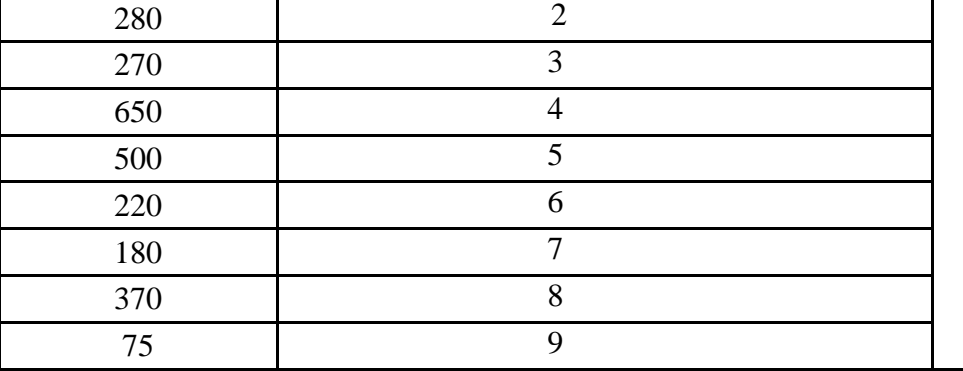

ويكون الضمان الوقتي صالحا لمدة مائة وعشرون (120) يوما بداية من تاريخ آخر أجل لقبول العروض ويكون نقدا يودع مباشرة لدى محاسب جامعة قابس أو ضمانا بنكيا (لا تقبل الصكوك البنكية ).

يتم إرجاع الضمان الوقتي إلى العارضين الذين ألغيت عروضهم والذين لم يقع إسناد الصفقة لهم وذلك خلال **الثلاثين (30) يوما** التي تلي الإعلان عن إسناد الصفقة.أما بالنسبة للعارضين الذين أسندت لهم الصفقة، لا يتم إرجاع الضمان الوقتي المقدم من قبل هؤلاء إلا بعد تقديمهم للضمان النهائي وذلك في**أجل أقصاه عشرين (20) يوما ابتدءا من تاريخ الإعلام بالصفقة.**

**يبقى هذا الضمان المالي الوقتي صالحا طيلة مدة صلوحية العروض وإلى حين تعويضه بالضمان المالي النهائي .**

#### **-2الضمان المالي النهائي :**

على العارض الفائز بالصفقة أن يقدم خلال أجل أقصاه عشرين (20) يوما ابتداء من تاريخ إعلامه بإسناد الصفقة ضمانا ماليا نحائيا مقداره ثلاثة بالمائة (3 % ) من المبلغ الجملي للصفقة يتم دفعه لدى المحاسب العمومي لجامعة قابس أو ضمانا بنكيا. ويبقى الضمان النهائي أو الإلتزام الكفيل بالتضامن الذي يعوضه صالحا طيلة فترة تنفيذ الصفقة ومخصصا لضمان حسن تنفيذ الصفقة لاستخلاص ما عسى أن يكون صاحب الصفقة مطالبا به من مبالغ بعنوان تلك الصفقة.

يرجع الضمان النهائي في غضون شهر من **تاريخ القبول الوقتي** شرط أن يكون صاحب الصفقة قد وفى بجميع تعهداته والتزاماته تجاه الجامعة. **ينجر عن عدم تقديم الضمان النهائي خلال المدة المذكورة أعلاه اعتبار العارض قد تخلى ضمنيا عن عرضه ويتم حجز الضمان الوقتي لفائدة الإدارة.**

#### **الفصل التاسع :الحجز بعنوان الضمان**

حددت نسبة الحجز بعنوان الضمان بعشرة بالمائة (%10) ويتم الحجز بعنوان الضمان من المبالغ التي تدفع لصاحب الصفقة بالنسبة للتجهيزات التي وقع تزويد المؤسسات بهـا. ويتم إرجاع الحجز بعنوان الضمان أو يصبح التزام الكفيل بالتضامن الذي يعوضه لاغيا بعد وفاء<br>صاحب الصفقة بكل التزاماته، وذلك بعد إنقضاء أربعة أشهر من تاريخ القبول النهائي.

#### **الفصل العاشر : طبيعة الأسعار وصلوحية العرض**

**أ-** لا تسحب العروض المقدمة إلى الجامعة ولا تنقح ويجب أن تتضمن الأثمان الفردية للفصل المعين باحتساب كافة المعاليم المحمولة على اللف والنقل إلى حد مكان التسليم ومدة التكوين (حسب ما تنص عليه كراس الشروط الفنية) بحيث تكون ثابتة وغير قابلة للمراجعة خلال<br>مدة الإنجاز.

ويمكن لصاحب الصفقة ذات الأسعار الثابتة، المطالبة بتحيين عرضه المالي إذا تجاوزت الفترة الفاصلة بين تاريخ تقديم العرض وتبليغ الصفقة أو إصدار إذن بداية الإنجاز عند الإقتضاء، مدة ستة أشهر.

ويجب على صاحب الصفقة تقديم مطلب للمشتري العمومي يبين فيه قيمة التحيين المطلوبة والأسس والمؤشرات المعتمدة في تقديره ويكون هذا المطلب مرفقا بجميع الوثائق والمؤيدات المثبتة لذلك.

ويتم تحيين الأسعار على أساس نسبة السوق النقدية و ذلك بإحتساب القاعدة الآتية:

#### **P1= P0(TMM1 / TMM0 ) avec:**

P1: Prix actualisé P0: Prix de base à la soumission TMM : Taux du marché monetaire TMM1: La moyenne arithmetique des TMM de la période concernée par l'actualisation TMM0: TMM à la date du 181ème jour qui suit le jour de la soumission Les taux du TMM sont publiés par la BCT

**ب-** يعتبر العرض صالحا وملزما لمدة مائة وعشرون (120) يوما بداية من تاريخ آخر أجل لقبول العروض.

**الفصل الحادي عشر : فتح العروض** تجتمع لجنة فتح الظروف في جلسة واحدة لفتح الظروف المحتوية على العروض الفنية والمالية وتكون الجلسة علنية في نفس اليوم المحدّد كتاريخ أقصى لقبول العروض.<br>يتعيّن على العارضين الاستظهار بختم الشركة، وفي صورة حضور ممثّل عن الوكيل القانوني يجب الاستظهار بتفويض رسمي.

#### **الفصل الثاني عشر: منهجية تقييم العروض**

يتم تقييم العروض **حسب الفصول** من طرف لجنة تقييم مكوّ نة في الغرض بمقتضى مقرر من رئيس جامعة قابس . **أ- المرحلة الأولى :**  تتولى لجنة التقييم في مرحلة أولى التثبت بالإضافة إلى الوثائق الادارية والضمان المالي الوقتي، من صحّة الوثائق المكوّنة للعرض المالي وتصحيح<br>الأخطاء الحسابية والمادية عند الإقتضاء ثم ترتيب **حسب الفصول** جميع العروض المالية تص **ب- المرحلة الثانية :**

تتولى لجنة التقييم في مرحلة ثانية التثبت **حسب الفصول** في مطابقة العرض الفنيّ المقدّم من قبل صاحب العرض المالي الأقل ثمنا وتقترح إسناده الصفقة في صورة مطابقته للخصائص الفنية المطلوبة بكراس الشروط الفنية.وإذا تبين أن العرض الفني المعني غير مطابق لكرّاس الشروط يتم إعتماد نفس المنهجية بالنسبة للعروض الفنية المنافسة حسب ترتيبها المالي التصاعدي.

#### **الفصل الثالث عشر: الإعلام بإسناد الصفقة**

يتم نشر نتائج الدعوة للمنافسة وإسم المتحصل أو المتحصلين على الصفقة على لوحة إعلانات موجهة للعموم بمقررئاسة جامعة قابس وعلى<br>موقع الواب الخاص بالصفقات العمومية التابع للهيئة العليا للطلب العمومي وموقع رئاسة الجامعة عند الإق لا يتم تبليغ الصفقة إلى الفائزين بها الا بمرور أجل خمسة (05) أيام عمل من تاريخ نشر الإعلان عن الإسناد.

يمكن للمشاركين، خلال الأجل المنصوص عليه، التظلّم لدى هيئة المتابعة والمراجعة في الصفقات العمومية بخصوص نتائج الدعوة إلى المنافسة. وفي هذه الحالة يتم تعليق إجراءات تبليغ الصفقة إلى حين الموافاة برأي الهيئة في الغرض.

#### **الفصل الرابع عشر: تنفيذ الصفقة**

أ- **آجال التنفيذ** : يتم تنفيذ الصفقة في أجل لا يتحاوز **تسعون (90**) يوما ابتداءا من التاريخ المحدد بالإذن الإداري ويشمل التسليم<br>والتركيب وتجربة التجهيزات والتكوين عندما تنص كراس الشروط الفنية على ذلك.

#### ب- **تسليم التجهيزات :**

-يلتزم المزود بتسليم التجهيزات المطلوبة منه لفائدة **المؤسسة المستفيدة** خلال الأجل المحدد وذلك إثرإشعاره بإسناد الصفقة. -يمكن للجامعة الإستعانة بخبراء أو تقنيين تختارهم لمعاينة التجهيزات قبل تسلمها وتتحمل جامعة قابس مصاريف هذه المهمة. -يقوم المزود بتسليم، تركيب و تشغيل التجهيزات على نفقته إلى المؤسسات المعنية، وتكوين الفنيين في مجال إستعمال هذه التجهيزات (يتم التنصيص على مدة التكوين بكراس الشروط الفنية) -ترفض التجهيزات غير المطابقة للخصائص الفنية وتعوض على نفقة المزود في الإبان.<br>**الفصل الخامس عشر :المناولة** 

يتعين على المزود أن ينجز الصفقة شخصيا، ولا يمكن له في أي حال التعاقد مع مناول آخر لتنفيذ الصفقة.

#### **الفصل السادس عشر : مصدر الصنع**

تفضل المنتوجات التونسية المنشأ على النتوجات الأخرى مهما كان مصدرها إذا كانت في نفس مستوى الجودة على أن لا تتجاوز أثمان المنتوجات التونسية مبالغ مثيلاتها الأجنبية بأكثر من عشرة بالمائة (10 % ).

#### **الفصل السابع عشر:ضمان التجهيزات**

يضمن صاحب الصفقة أن التجهيزات خالية من عيوب الصنع أو مواد التصنيع وكذلك مطـابقتها للمواصفات التونسية والعالمية وذلك **لمدة**  سنة ابتداء من تاريخ القبول الوقتي ويتمثل الضمان في إصلاح أو تعويض القطع التي ظهرت بها عيوب وذلك في الإبان دون المطالبة بأي مقابل .

في صورة لم يتم التعويض أو إصلاح التجهيزات المعيبة في الآجال المحددة، فإنـّه يقع الالتجاء الى تطبيق الضمانات (استعمال الحجز بعنوان الضمان) .

#### **الفصل الثامن عشر: الصيانة والتعهد**

المزود الذي وقع عليه الاختيار مطالب بـ :

-تأمين الصيانة والتعهد للتجهيزات المقدمة وضمان مصلحة ما بعد البيع لمدة ثلاث سنوات على الأقل مع وجوب تعمير المطبوعـة (حسب الملحق )،

-القيام بالتعديلات الضرورية عند تشغيل التجهيزات المقتناة،

-التعويض الفوري للتجهيزات التي يتضح أتحا غير صالحة ويكون هذا التعويض على حسابه الخاص وبدون أي مقابل إضافي.<br>**الفصل التناسع عشر : التأخير في التزويد** 

في حالة تأخير غير مبرر في الآجال المحددة لتنفيذ الصفقة ودون أن يتمّ الالتجاء إلى إعلام مسبق، يتم تطبيق التراتيب الجاري بما العمل في مادة غرامات التأخير ويتم احتساب مبلغ عقوبة التأخير كما يلي :

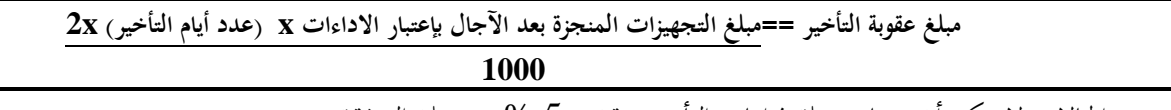

وفي جميع الحالات لا يمكن أن تتجاوز جملة غرامات التأخير سقف (5 %)من مبلغ الصفقة .

**ملاحظة هامة:** التجهيزات المنجزة هي التي تم تسليمها وتشغيلها وتجربتها والقيام بالتكوين المطلوب في الآجال المحددة بكراس الشروط الفنية.

#### **الفصل العشرون: المطالبة بالتعويض أثناء الإنجاز:**

التأخير الراجع إلى المشتري العمومي يترتب عنه تكاليف إضافية بالنسبة لصاحب الصفقة وهذا يمكنه من المطالبة بالتعويض على أن يرفق مطلبه بجميع الوثائق والمؤيدات المثبتة لمبلغ التعويض المطلوب تطبيقا للفصل **86 من الأمر عدد 1039** ويتم احتساب هذا المبلغ كما يلي :

**مبلغ التعويض = قيمة الطلبية المعنية بالتأخير x عدد أيام التأخير x 3**

#### **1000**

وفي جميع الحالات لا يمكن أن يتجاوز مبلغ التعويض سقف %3 من مبلغ الصفقة

**الفصل الواحد و العشرون: التغيير في حجم الطلبية**

يمكن للإدارة أن تلجأ إلى تغيير حجم الطلبية بالزيادة أو بالنقصان في حدود %20 من مبلغ الصفقة دون أن يكون للعارض الحق في الاعتراض أو التحفظ وفي صورة تجاوز هذا الحد يتم اللجوء إلى ملحق صفقة .

**الفصل الثاني والعشرون: قبول التجهيزات** يلتزم المزود بتوفير تجهيزات جديدة، لم تستعمل سابقا ومطابقة للخاصيات الفنية الدنيا المنصوص عليها بكراس الشروط الفنية الخاصة.

**1 \_ القبول الوقتي :تسلّم التجهيزات بمقر المؤسّسة المعنيّة على أن يتمّ :** 

- التّأكد من مطابقة المعدّات المسلّمة للخاصيات الفنية المقدّمـة من قبل العارض آنفا وذلك بعد تجربتها وتشغيلها، ويحق للمؤسسة المعنية في هذا الإطار الاستعانة بخبراء أو تقنيين تختارهم للغرض.

- إمضاء محضر الاستلام الوقتي للمعدّات.

- إجراء محضر معاينة في صورة نقصان التجهيزات أو عدم مطابقتها للشروط الفنية المطلوبة.

وبإمكان رئيس جامعة قابس بعد معاينته لعيوب الصنع أو عدم مطابقة التجهيزات المقدّمة لعناصر الجودة المطلوبة تقدير الضرر الحاصل والإذن باتخاذ الإجراءات القانونية في الغرض.

**2 \_القبول النهائي :** 

بعد انتهاء مدة الضمان المحدّدة بالفصل 17 من كراس الشروط هذا، وإذا ثبت قيام المزوّد بجميع إلتزاماته تجاه الصفقة يتم تحرير محضر استلام نھائي.

**الفصل الثالث والعشرون: الخلافات والنزاعات**

في صورة نشوء خلاف يتم فضه بالحسنى، وإن استحالت التسوية يتم اللجوء إلى المحكمة ذات النظر بقابس طبقا للقوانين والتراتيب الجاري ا العمل في الصفقات العمومية.

#### **الفصل الرابع والعشرون : فسخ الصفقة**

طبقا للفصل 118من الأمر 1039 لسنة 2014 المؤرخ في 13 مار س 2014 المنظم للصفقات العمومية يحتفظ رئيس جامعة قـابس بحق فسخ عقد الصفقة وذلك في الحالات التالية :

- عند وفاة صاحب الصفقة إلاّ إذا قبل المشتري العمومي مواصلة التنفيذ مع الورثة والدائنين أو المصفي،
	- في حالة عجز واضح ودائم لصاحب الصفقة،
- في حالة إفلاس صاحب الصفقة إلّا إذا قبل المشتري العمومي العروض المقدّمة من الدائنين.<br>في كل الحالات المذكورة أعلاه لا يحق لصاحب الصفقة أو القائمين محلّه مطالبة المشتري العمومي بأي تعويض

- يمكن للمشتري العمومي فسخ الصفقة إذا لم يف صاحب الصفقة بإلتزماته وفي هذه الصورة يوجه له المشتري العمومي تنبيها بواسطة رسالة مضمونة الوصول يدعوه فيها إلى الوفاء بإلتزماته في أجل محدّد لا يقلّ عن عشرة (10) أيّام إبتداءا من تاريخ تبليغ التنبيه، وبإنقضاء هذا الأجل يمكن للمشتري العمومي فسخ الصفقة دون إتخاذ أي إجراء آخر أو تكليف من يتولى إنجازها طبقا للتراتيب الجاري بها العمل وعلى حساب صاحب الصفقة.
- يمكن للمشتري العمومي فسخ الصفقة إذا ثبت لديه، بمناسبة عملية تدقيق ودون أن يؤثر ذلك على حقّه في التتبع الجزائي، إخلال صاحب الصفقة بإلتزامه بعدم القيام مباشرة أو بواسطة الغير بتقديم وعود أو عطايا أو هدايا قصد التأثير في نختلف إجراءات إبرام الصفقة وإنجازها.

يجب أن يبلّغ قرار المشتري العمومي بفسخ الصفقة إلى صاحب الصفقة بواسطة مكتوب مضمون الوصول أو مباشرة مقابل وصل إستلام أو بطريقة لامادية مؤمنة.

يمكن لصاحب الصفقة طلب فسخ الصفقة في حالة توقف الإنجاز لأكثر من أثني عشرة (12) شهرا بطلب تأجيل أو عدّة طلبات صادرة عن المشتري العمومي. يجب على صاحب الصفقة تقديم طلب الفسخ مرفقا بطلب التعويض عند الاقتضاء بواسطة مكتوب مضمون الوصول أو مباشرة مقابل وصل إستلام في أجل أقصاه ستون (60) يوما من تاريخ إنقضاء الإثني عشرة (12) شهرا.

#### **الفصل الخامس والعشرون: كيفية الخلاص**

يتم إصدار الأمر بصرف المبالغ الراجعة لصاحب الصفقة في أجل أقصاه ثلاثون (30) يوما إبتداء من تاريخ الإستلام الوقتي بتحويل بريدي أو بنكي بحساب المزود وذلك بعد تقديم الوثائق التالية:

-1 الفاتورة في أربعة (04) نظائر محتوية للمبلغ الجملي للصفقة بلسان القلم وتكون مختومة ومرقمة وممضاة من طرف المزود ومدير المؤسسة المستفيدة بالتجهيزات مرفقة بالنسخة الأصلية للإذن الإداري ووصولات التسليم والتي يجب أن تمضى من قبل حافظ المغازة وتحمل أرقام الجرد إلى جانب تقديم محاضر الاستلام الوقتية ممضاة من قبل المسؤول الأول بالمؤسسة. -2 شهادة خلاص مسلمة من الصندوق الوطني للضمان الاجتماعي سارية المفعول إلى يوم الخلاص. -3 شهادة في الوضعية الجبائية مسلمة من إدارة الأداءات سارية المفعول إلى يوم الخلاص. ويتعين على المحاسب العمومي خلاص صاحب الصفقة في أجل أقصاه خمسة عشر (15) يوما من تاريخ تلقيه الأمر بالصرف شريطة أن توفر جميع الوثائق المطلوبة. وإذا لم يتم ذلك فإن صاحب الصفقة يتمتع وجوبا بفوائض تأخير تطبيقا للفصل 103 و تحتسب كما يلي :

**فوائض التأخير بالخلاص= معدل نسب السوق المالية في الفترة الفاصلة بين اليوم الموالي لتاريخ إصدار الأمر بالصرف و يوم الخلاص الفعلي(\* ) x مبلغ الصفقة x عدد أيام التأخير**

 **(**\*) Moyenne des taux de marche monetaire(TMM) entre le jour qui suit la date de l'ordonnoncement et la date de paiement effectif

**الفصل السادس والعشرون: المحاسب المكلف بالدفع** المحاسب المختص المكلّ ف بالدفع هو محاسب جامعة قابس. **الفصل السابع والعشرون: تسجيل الصفقة** تحمل على كاهل المزود مـصاريف تسجيل الوثائق التالية: - الالتزام المالي - جداول الأسعار - القائمات التقديرية للأسعار - كراس الشروط الإداريـة الخاصة - الضمان النهائي - إستمارات الإجابة **الفصل الثامن والعشرون : النصوص المنظمة للصفقة** تبقى الصفقة خاضعة في كل ما لم يتعرض إليه هذا الكراس إلى مقتضيات النصوص التالية: -1 مجلة المحاسبة العمومية.

**ط ع و 04 2017/ \*\*\*\*\* اقتناء، تركيب وتشغيل تجهيزات هندسة الإتصالات والشبكات لفائدة المؤسسات الراجعة بالنظر لجامعة قابس**

-2 الأمر عدد1039 لسنة 2014 المؤرخ في 13مارس2014 المنظم للصفقات العمومية.

حراس الشروط الإدارية العامة المطبق على الصفقات العمومية المتعلقة بالتزود بالمواد العادية والخدمات.  $3\,$ 

4-كل القوانين والتراتيب الجاري بها العمل والمنظمة للصفقات العمومية.

#### **الفصل التاسع والعشرون : صلوحية الصفقة**

لا تدخل الصفقة حيز التنفيذ إلا بعد المصادقة عليها من طرف رئيس جامعة قابس بعد أخذ الرأي بالموافقة من لجنة مراقبة الصفقات ذات النظر .

........في................. قـابس فـي، ...........................................

**إطلعت عليه ووافقـت اطـلع عليـه وصادق**

**المـزود**

(الإسم و اللقب و الصفة **)**

**الإمضاء و الختم إمضاء رئيس جامعة قابس**

**الجمـهـوريــة التــونـسـيـة وزارة الـتـعـلـيـم الـعـالــي والـبـحـث العـلـمـي جـامـعـة قـابـس**

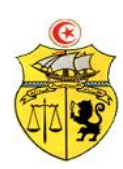

# **طلب عروض وطني عدد 2017/04 اقتناء، تركيب و تشغيل تجهيزات هندسة الإتصالات والشبكات لفائدة المؤسسات الراجعة بالنظر لجامعة قابس**

## **كراس الشروط الفنية الخاصة**

# **Caractéristiques techniques**<br>1: تجهیزات كهربائية:

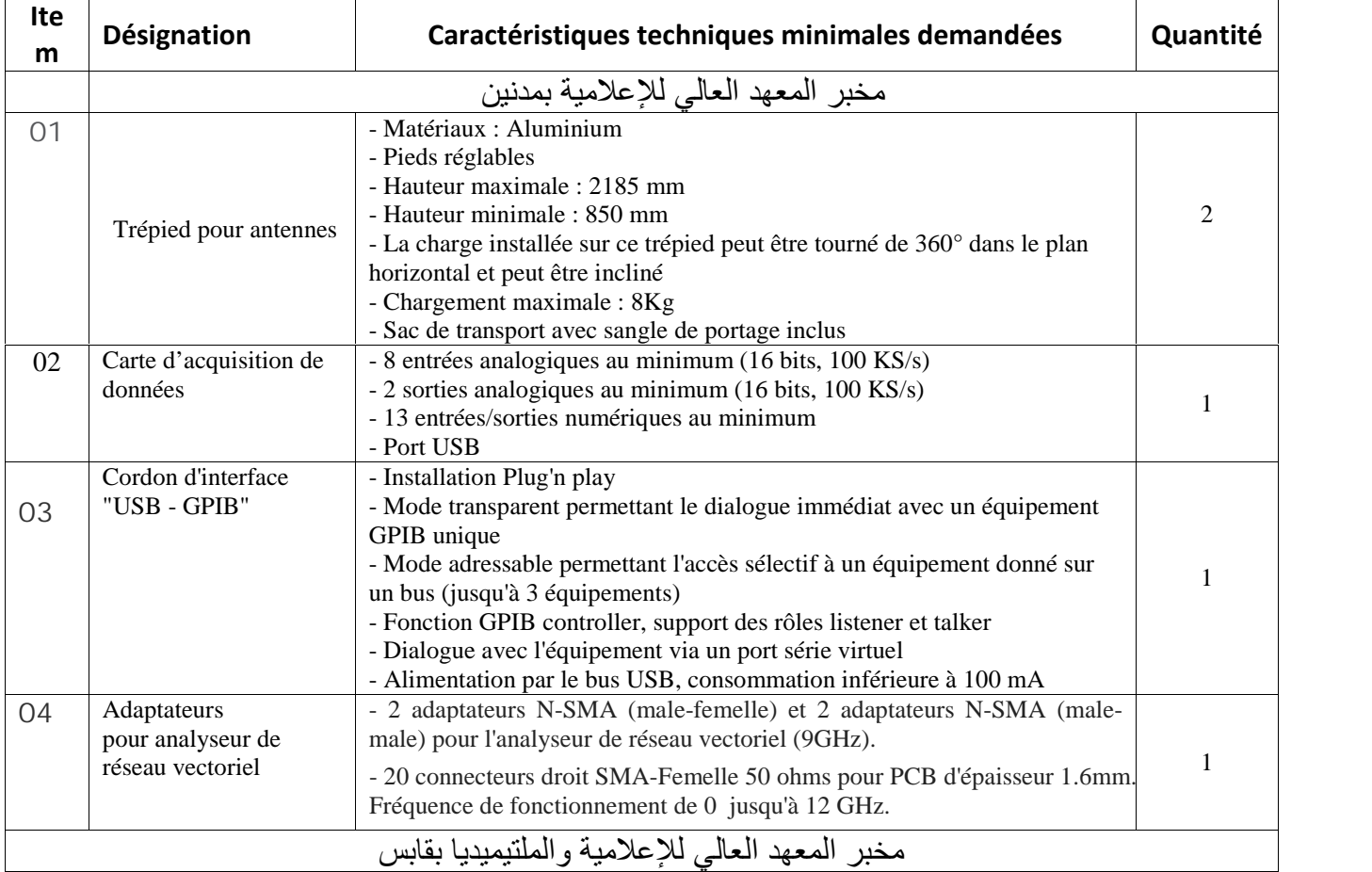

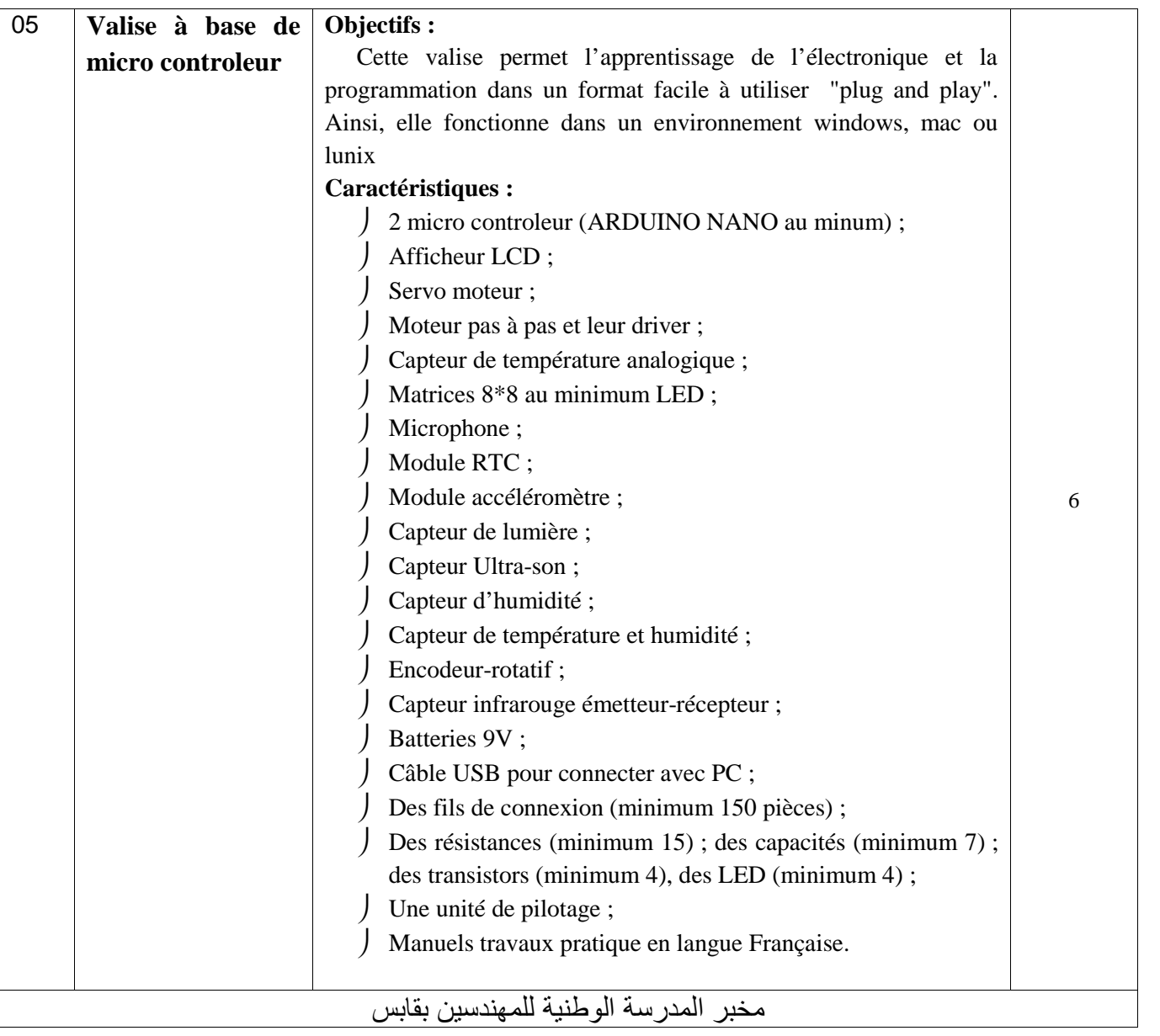

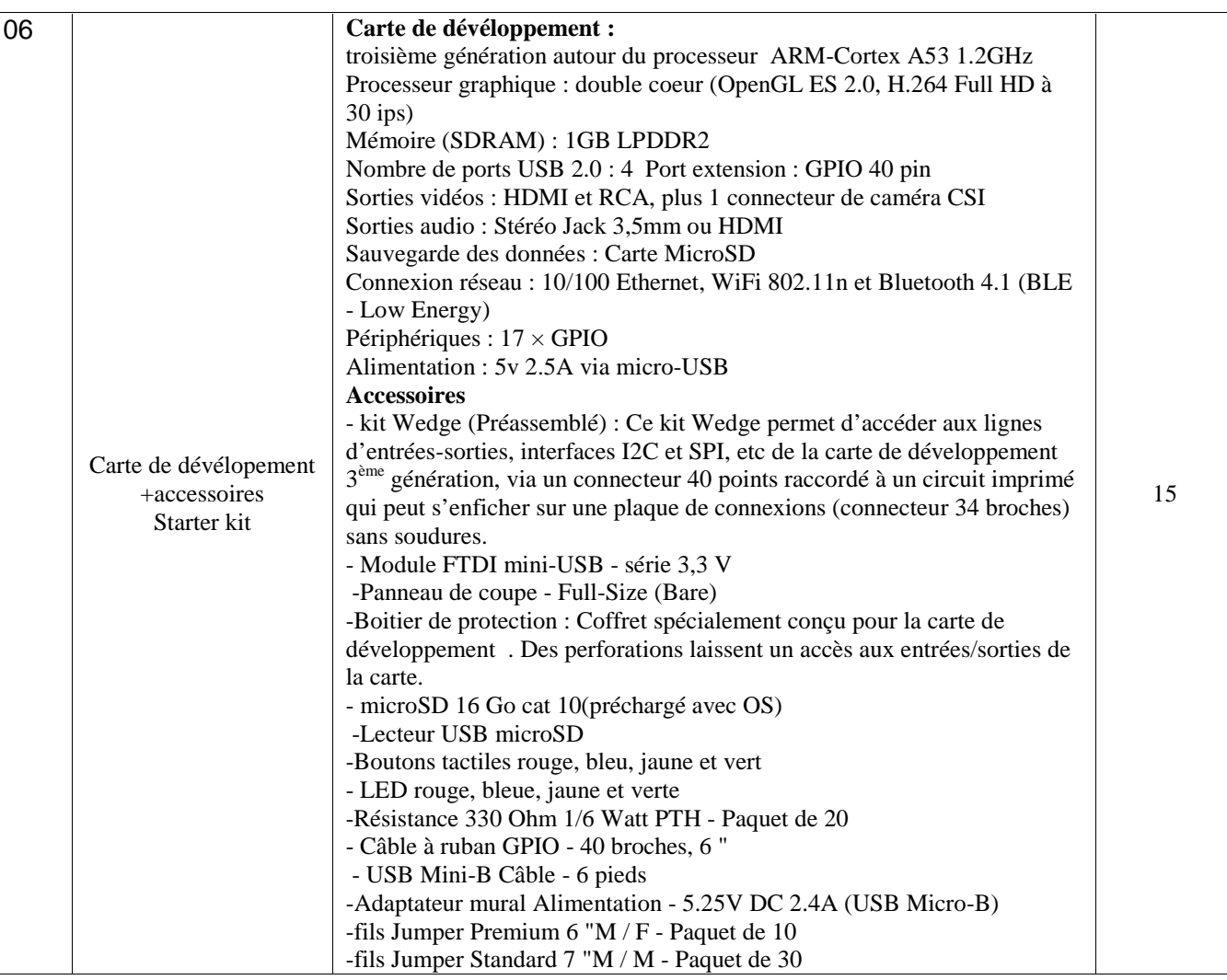

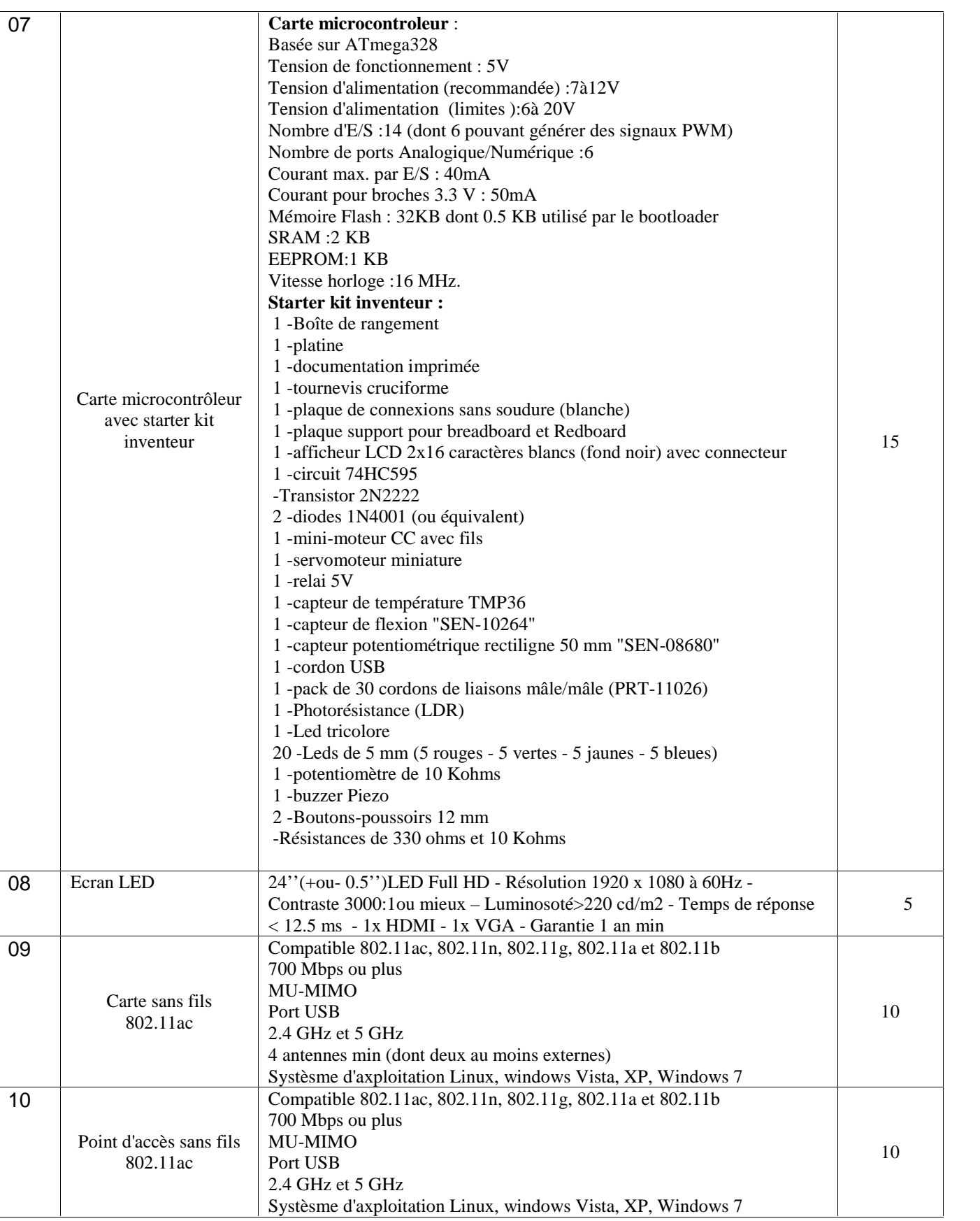

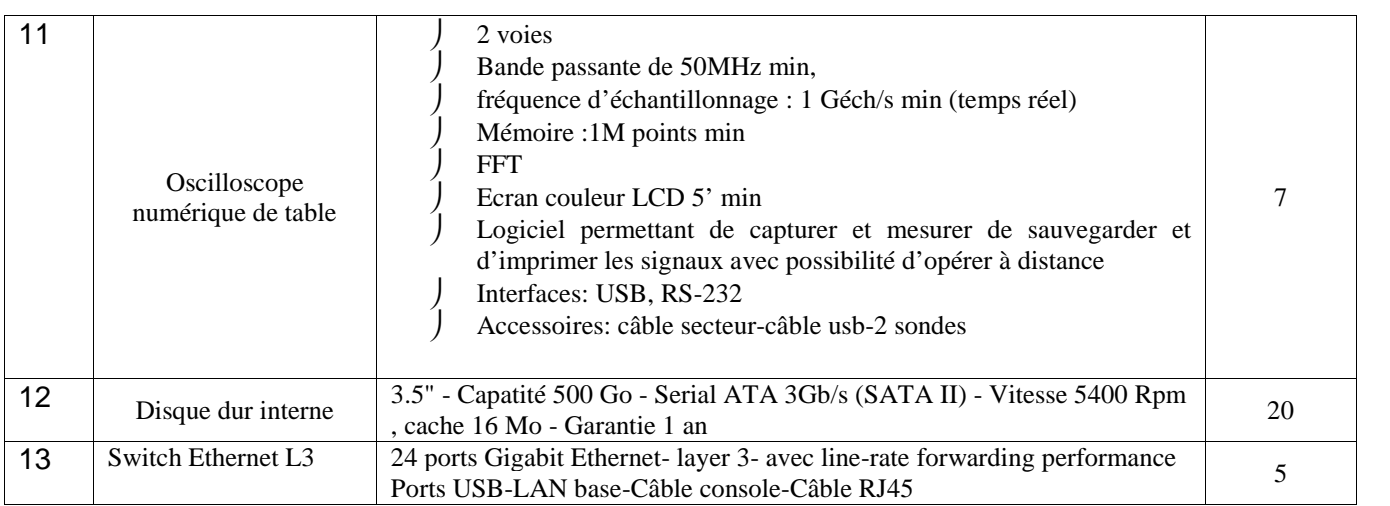

**إمضاء و ختم العارض** حـرر بـ ................. في ................................

**( الإسم واللقب و الصفة)**

# **قسط عدد :2 تجھیزات ھندسة الإتصالات والشبكات techniques Caractéristiques**

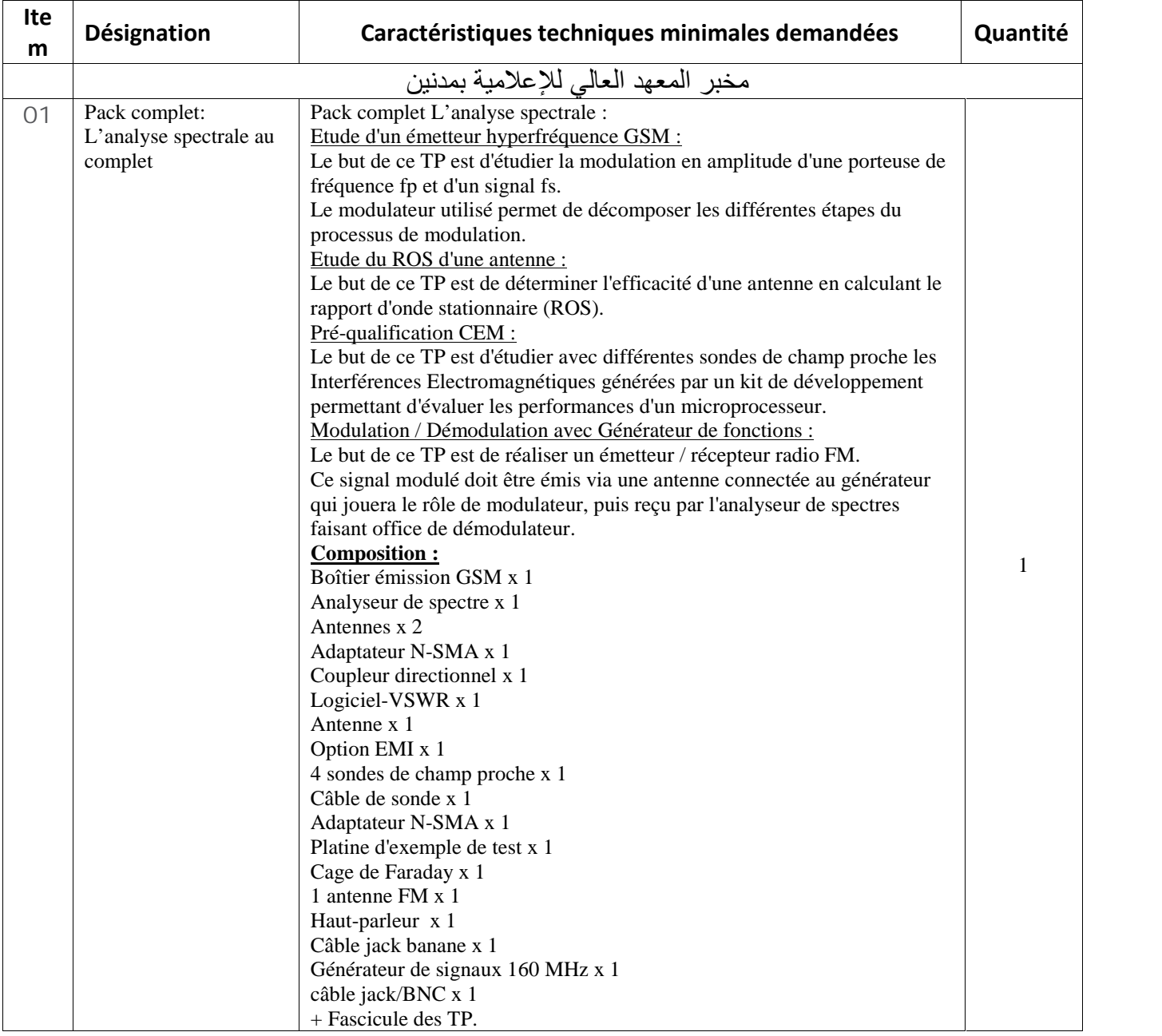

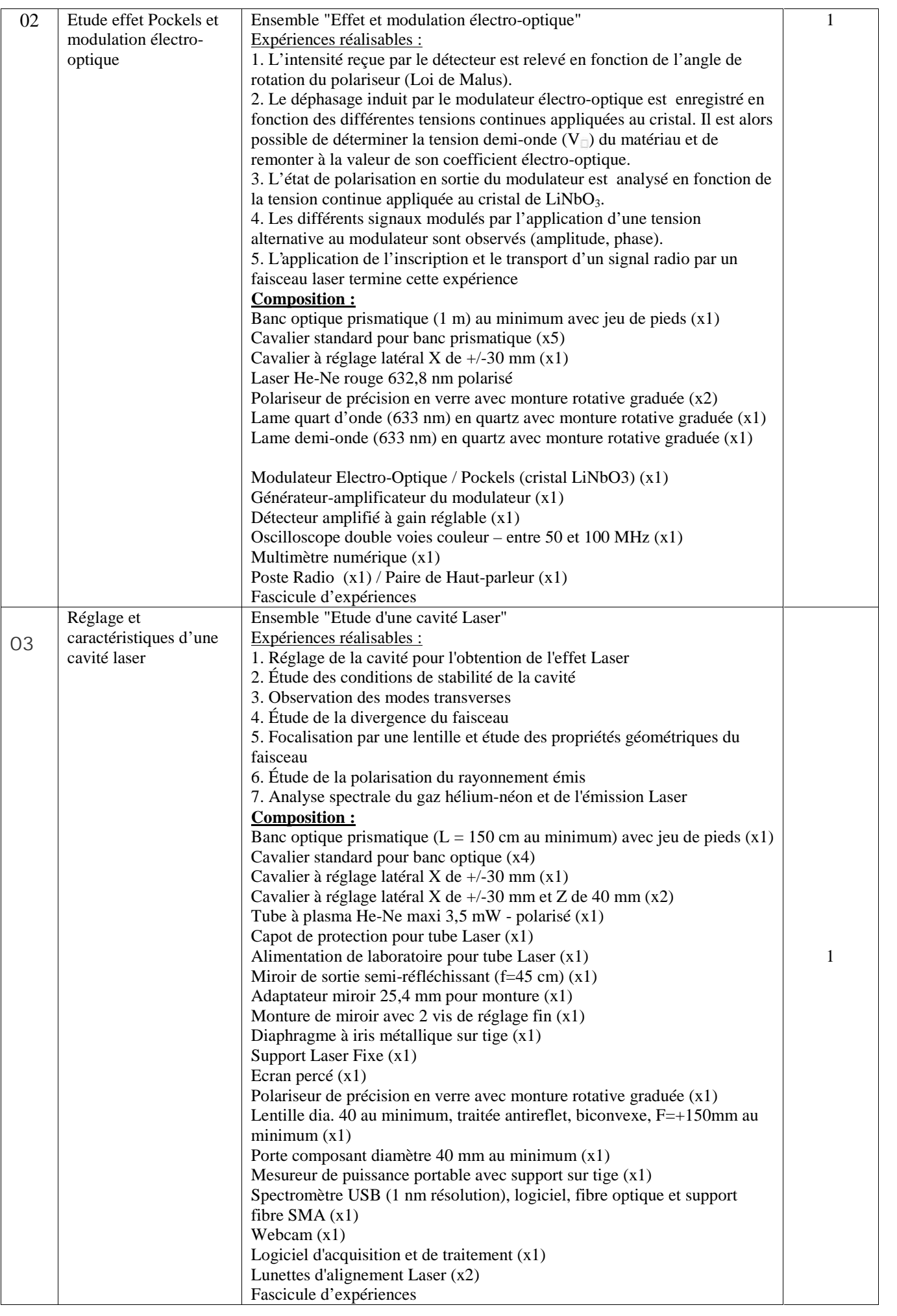

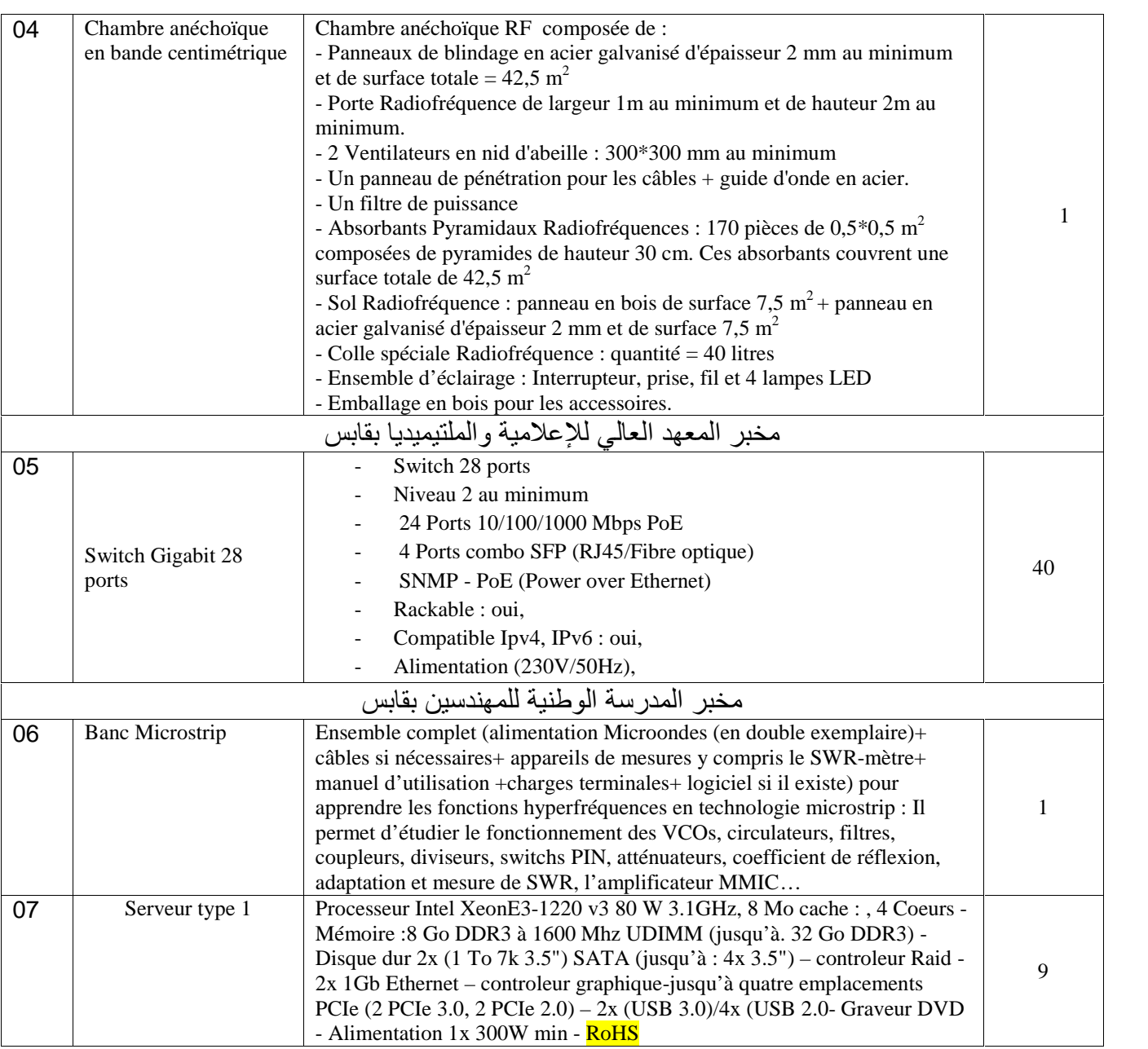

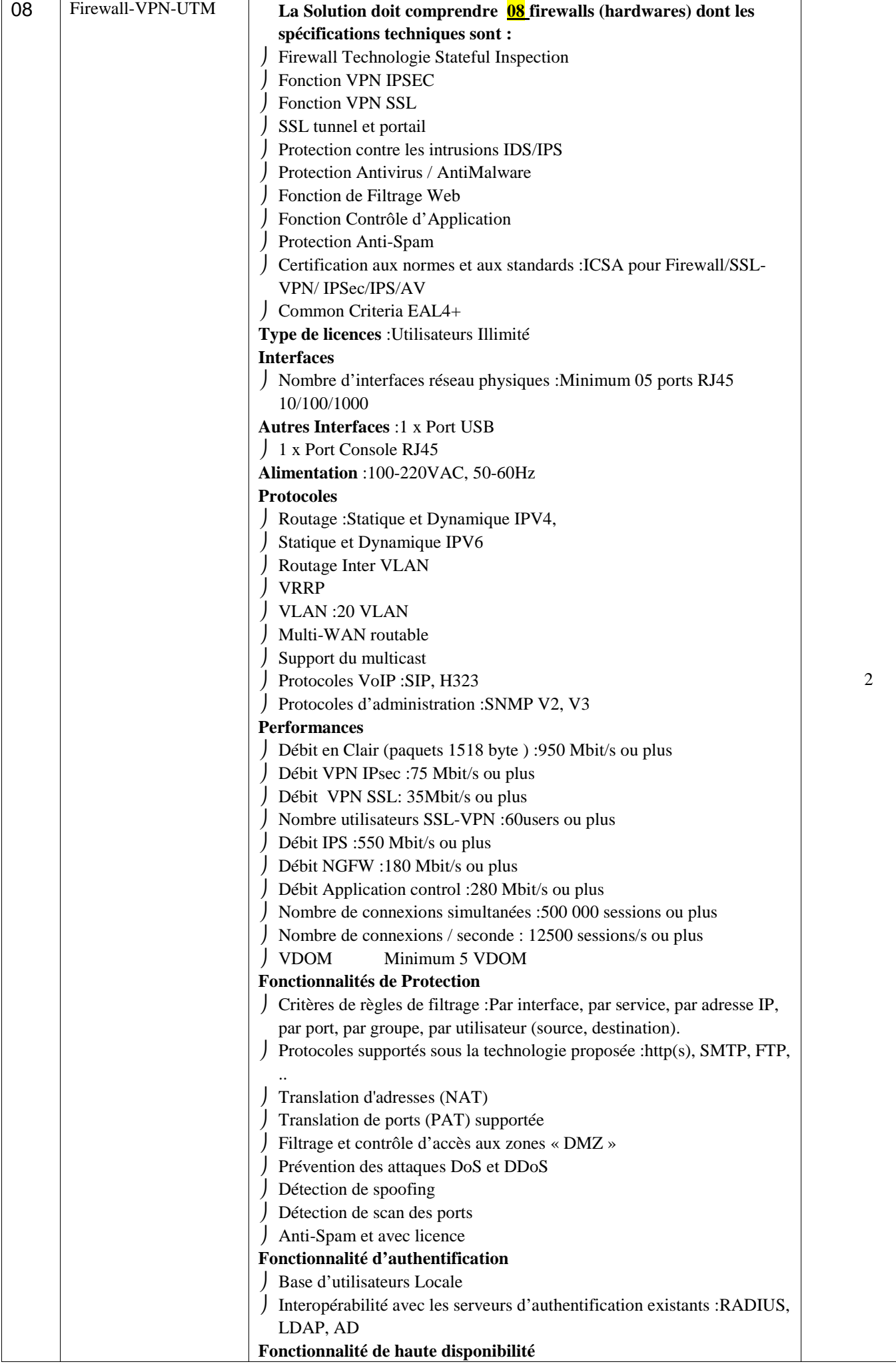

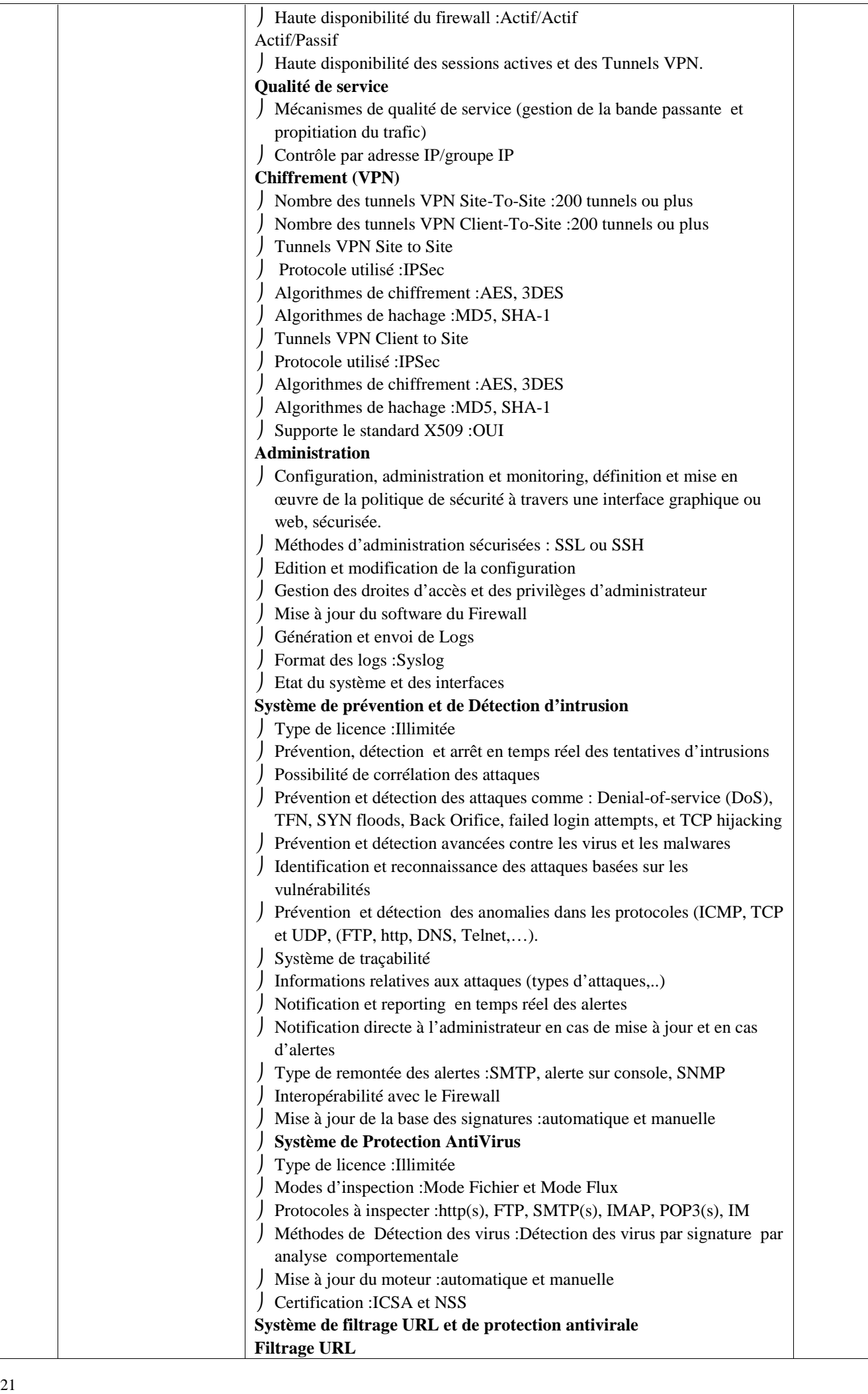

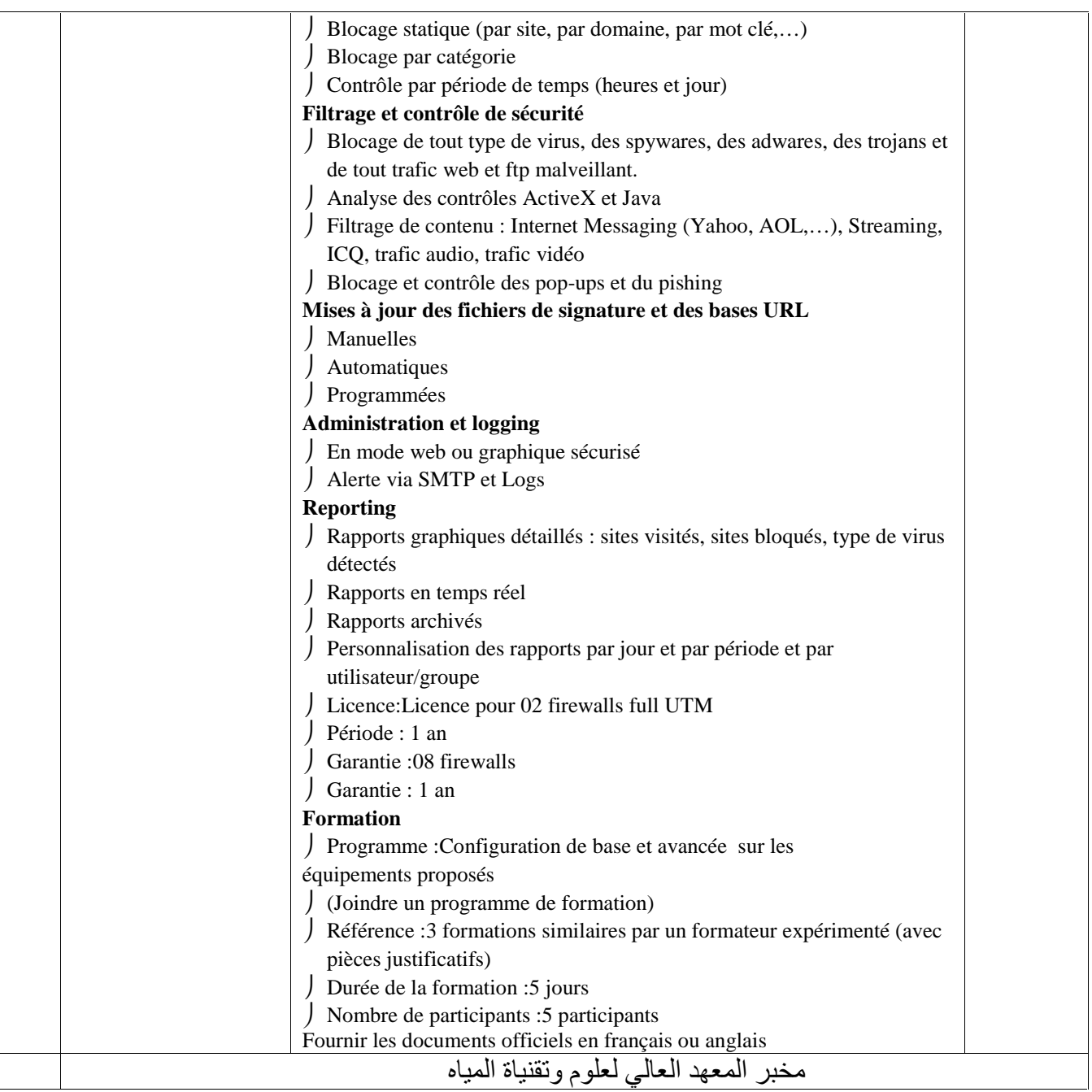

**ط ع و 04 2017/ \*\*\*\*\* اقتناء، تركيب وتشغيل تجهيزات هندسة الإتصالات والشبكات لفائدة المؤسسات الراجعة بالنظر لجامعة قابس**

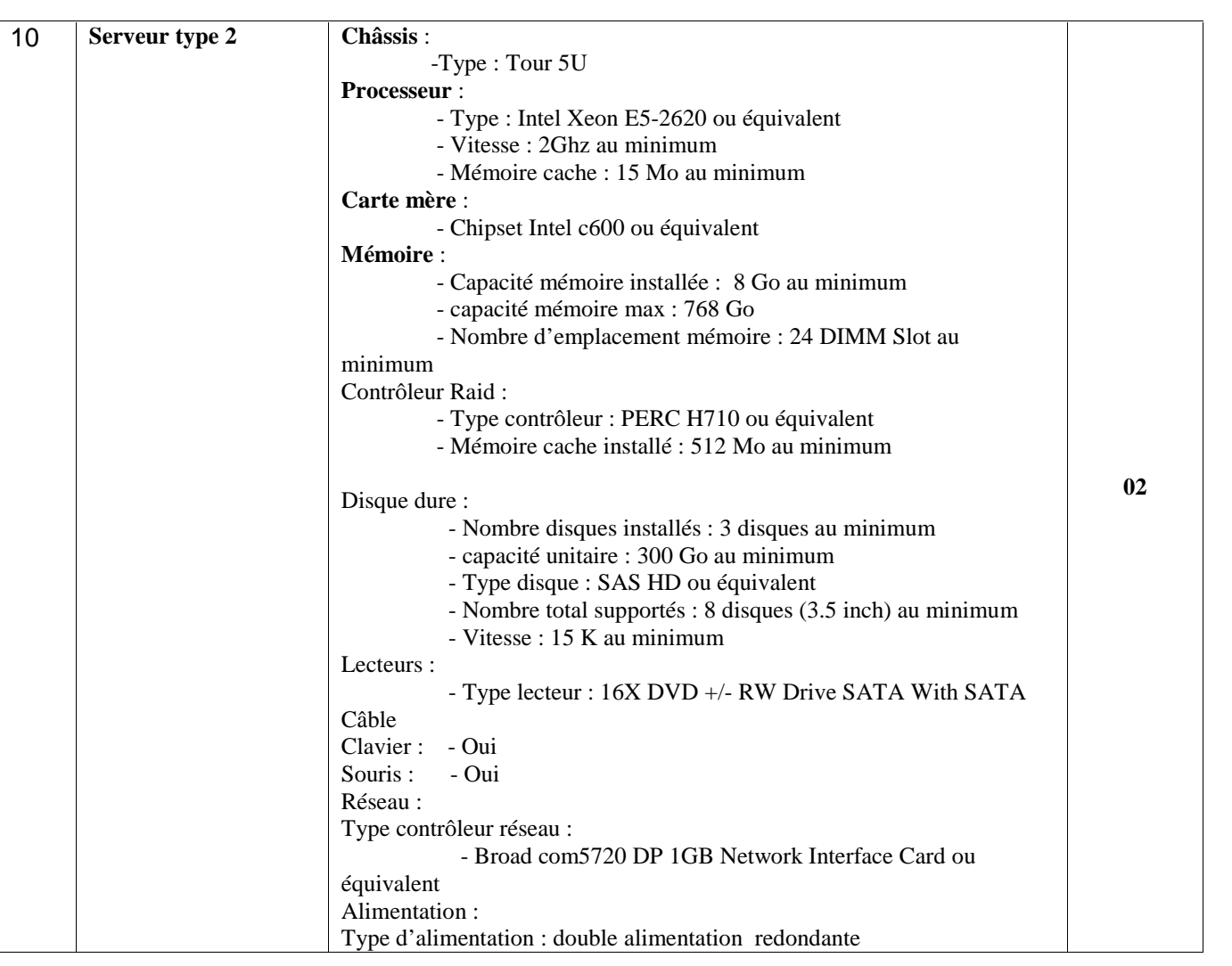

**إمضاء و ختم العارض** حـرر بـ ................. في ................................

**( الإسم واللقب و الصفة)**

#### **Formulaire de Réponses**

**قسط :1 تجھیزات كھربائیة: قسط خاص بالمؤسسات الصغرى**

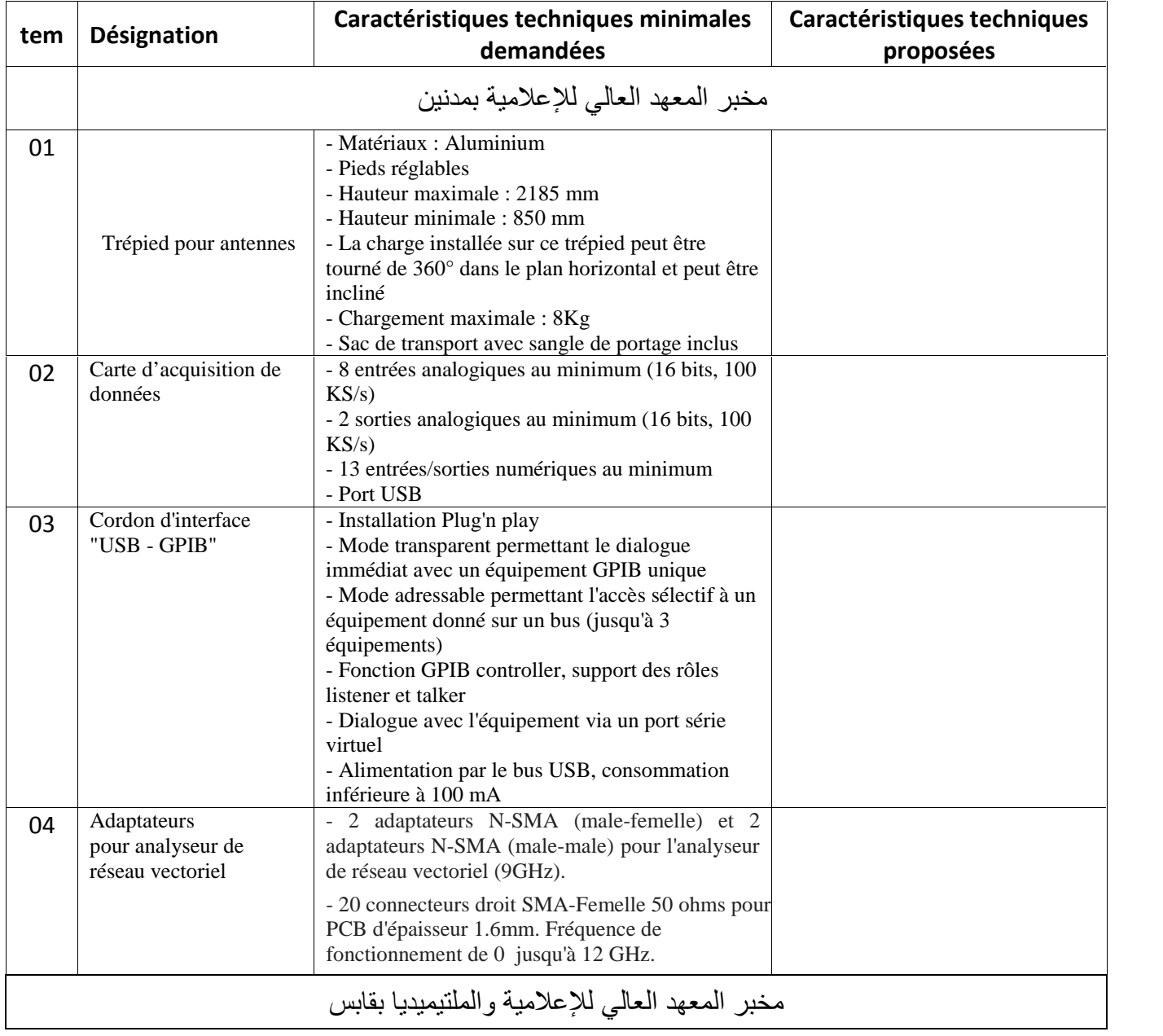

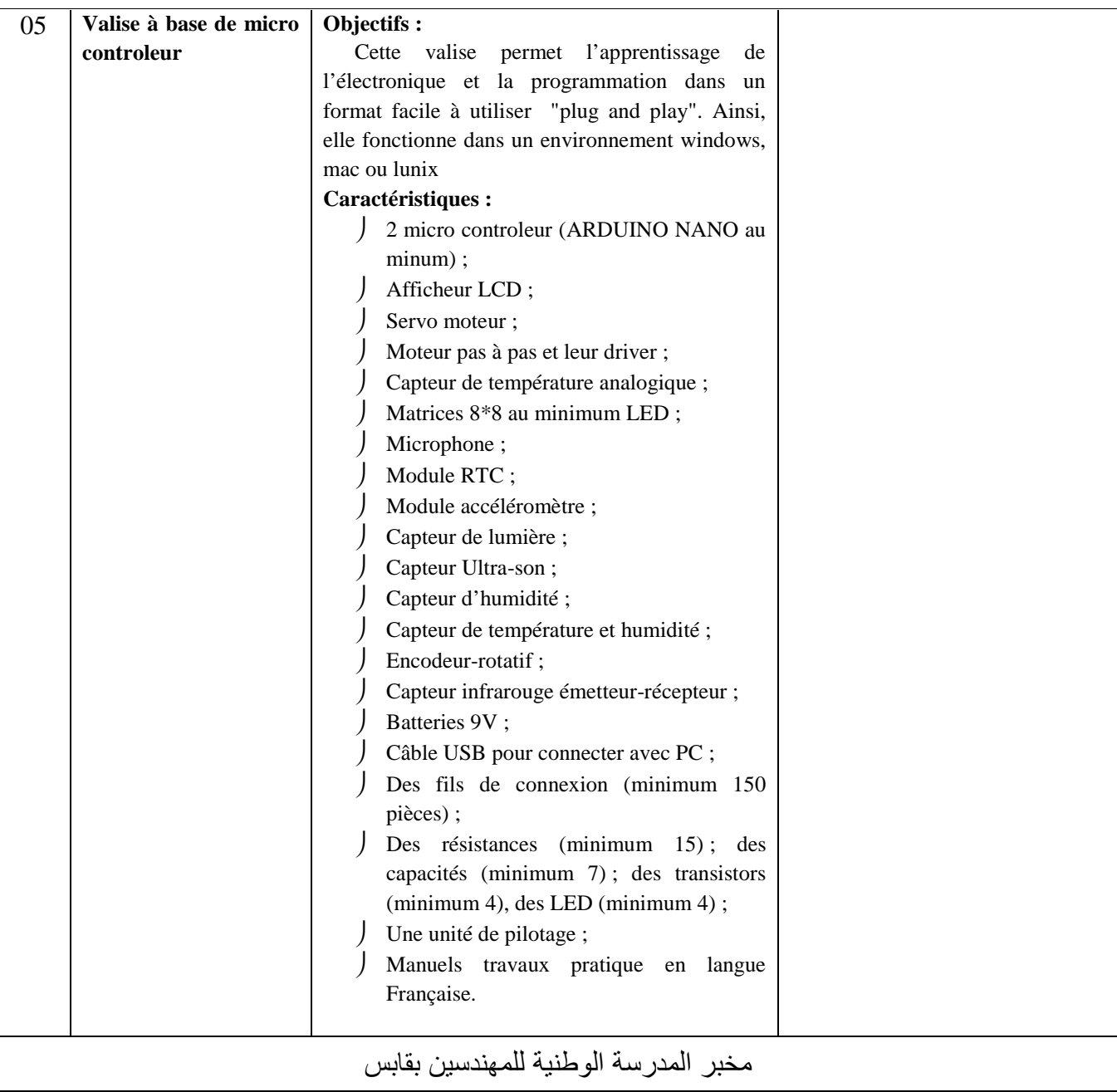

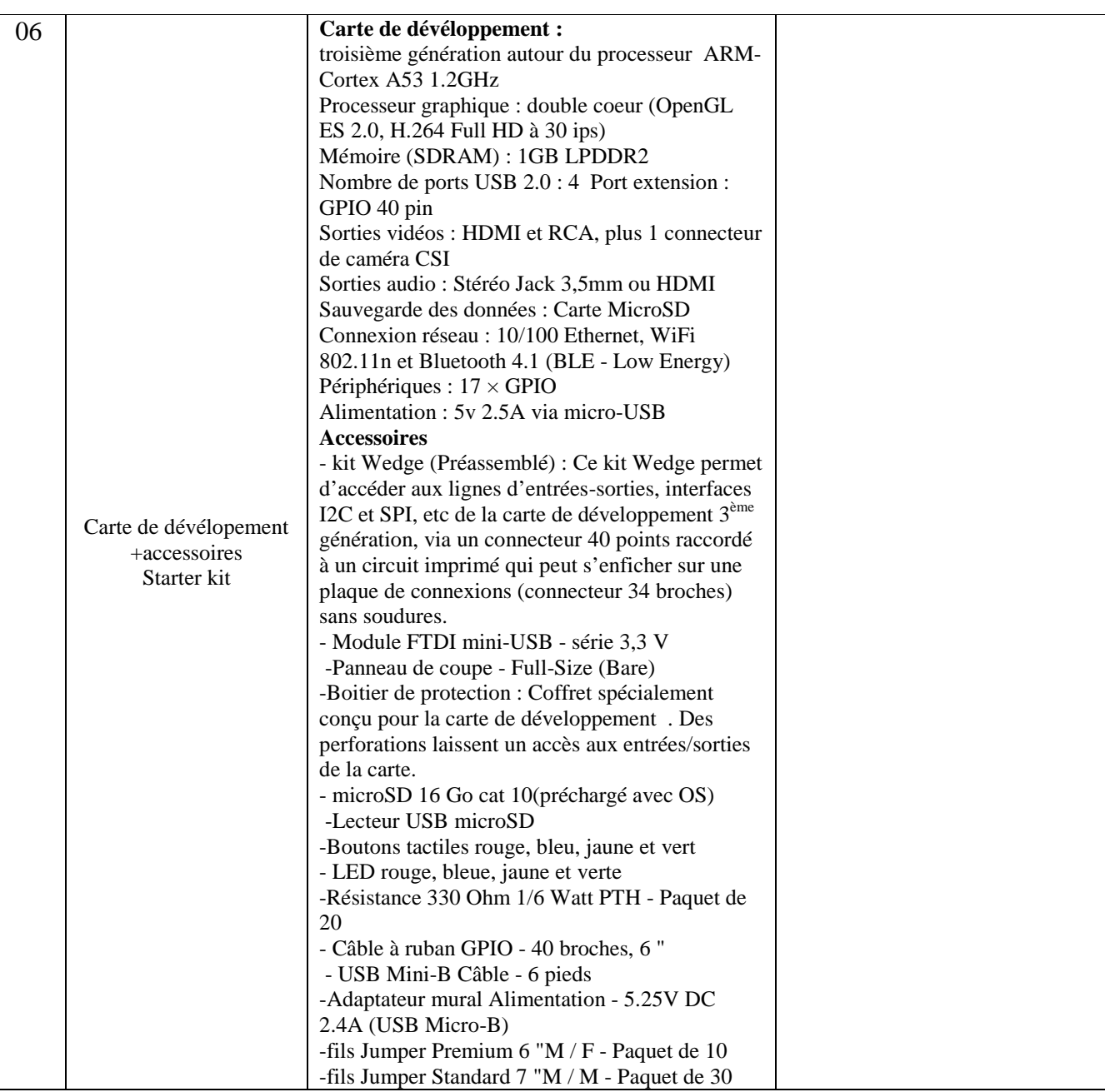

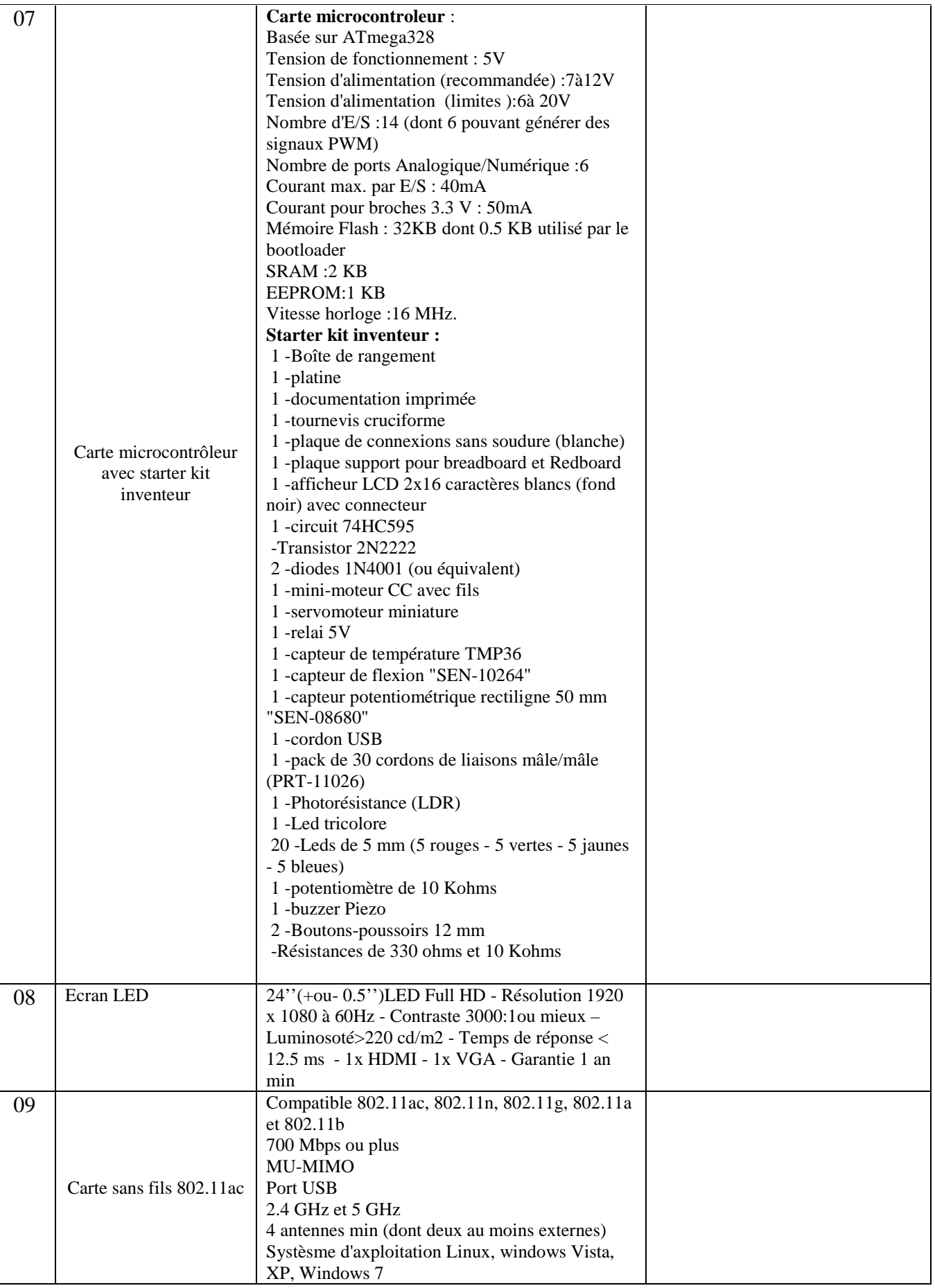

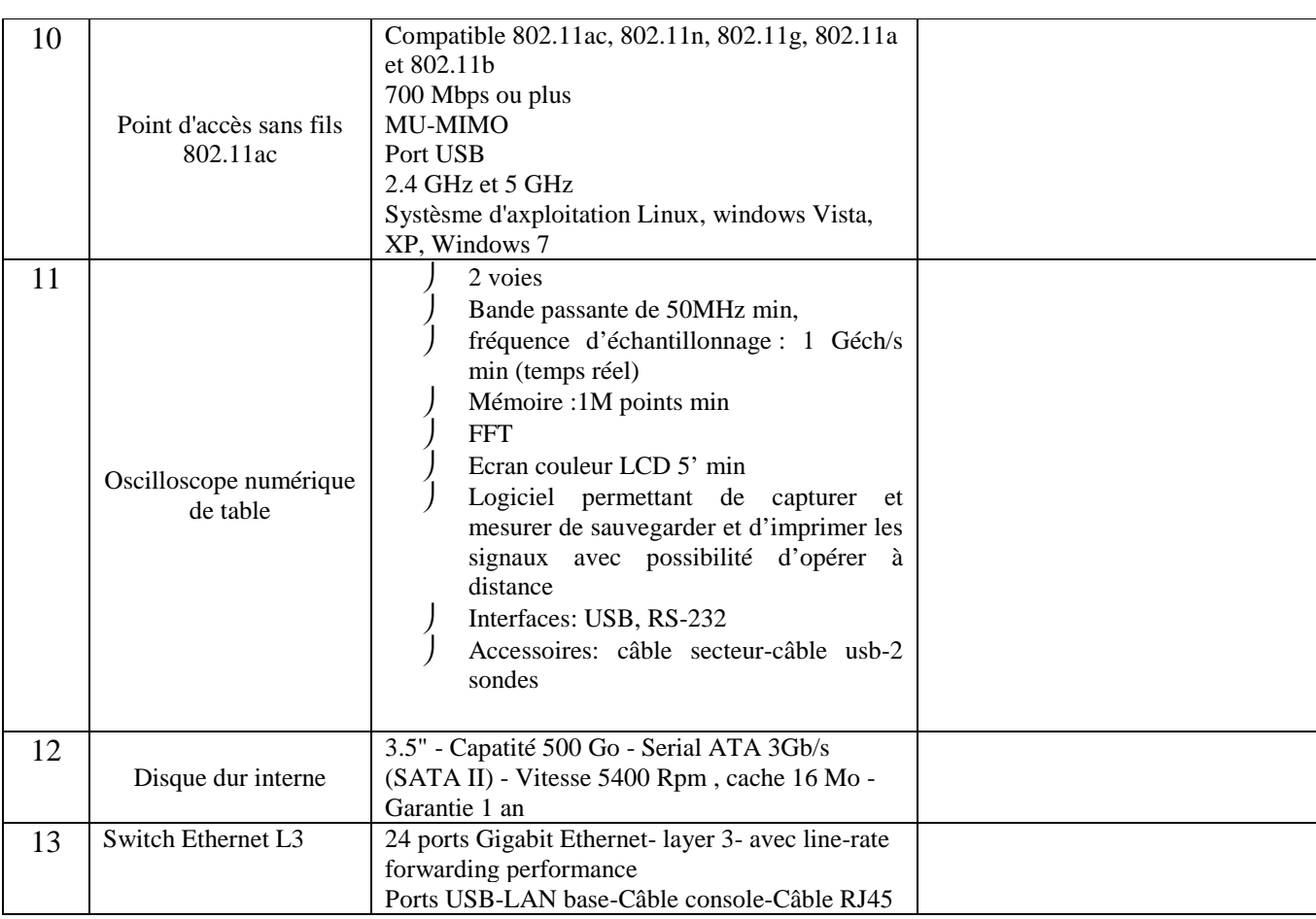

## **إمضاء و ختم العارض** حـرر بـ ................. في ................................

**( الإسم واللقب و الصفة)**

#### **Formulaire de Réponses**

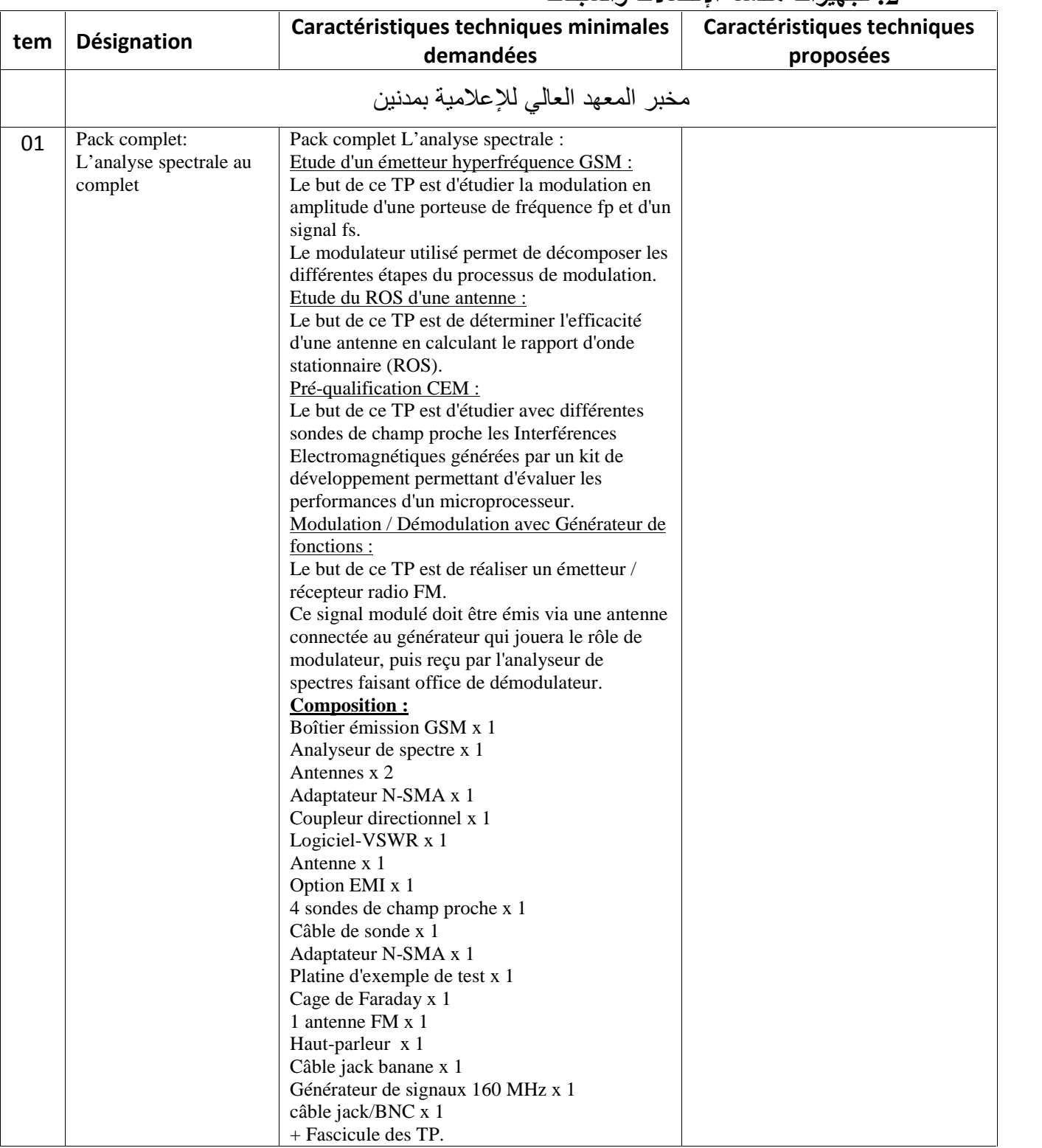

#### **قسط عدد :2 تجھیزات ھندسة الإتصالات والشبكات**

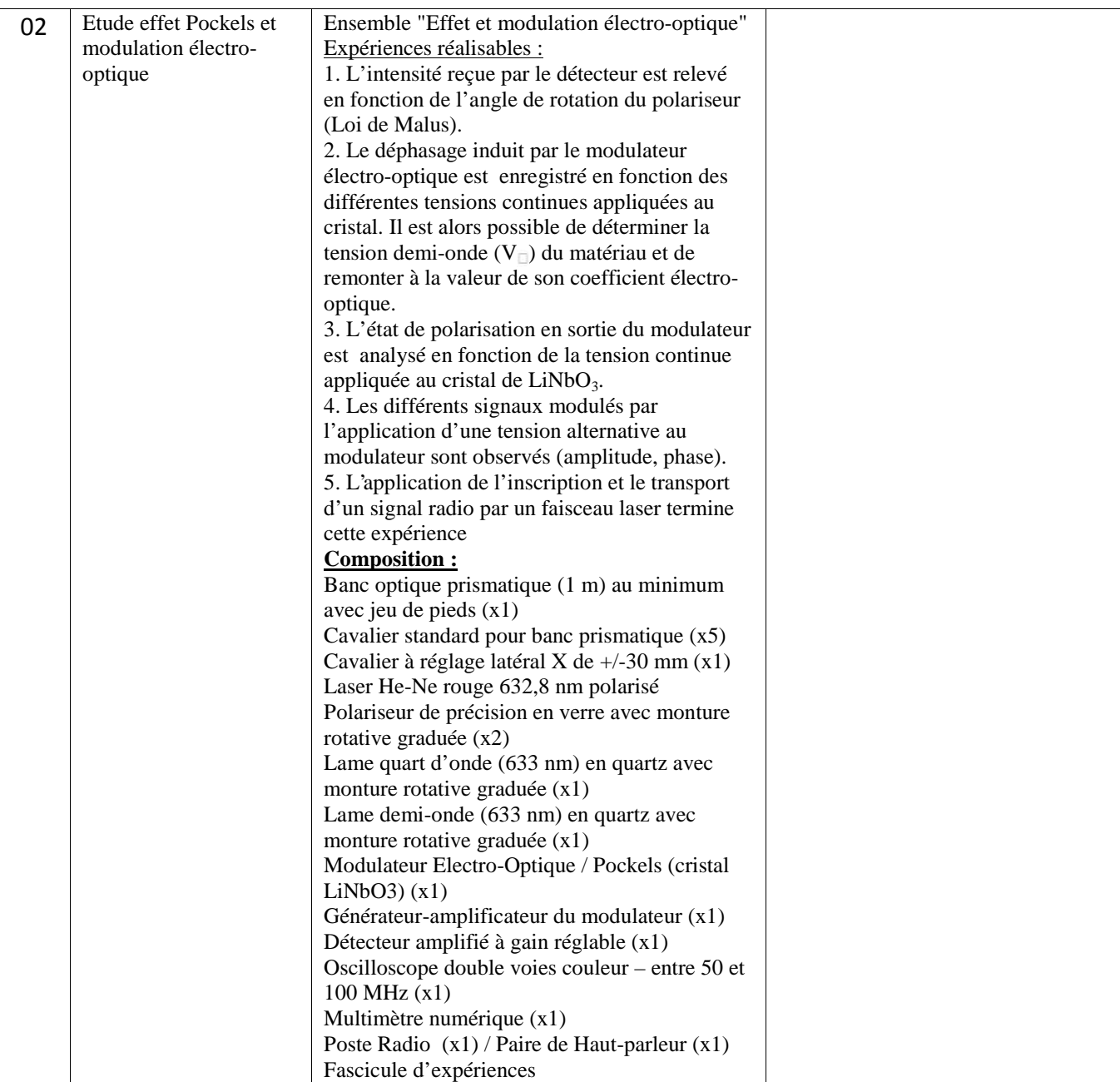

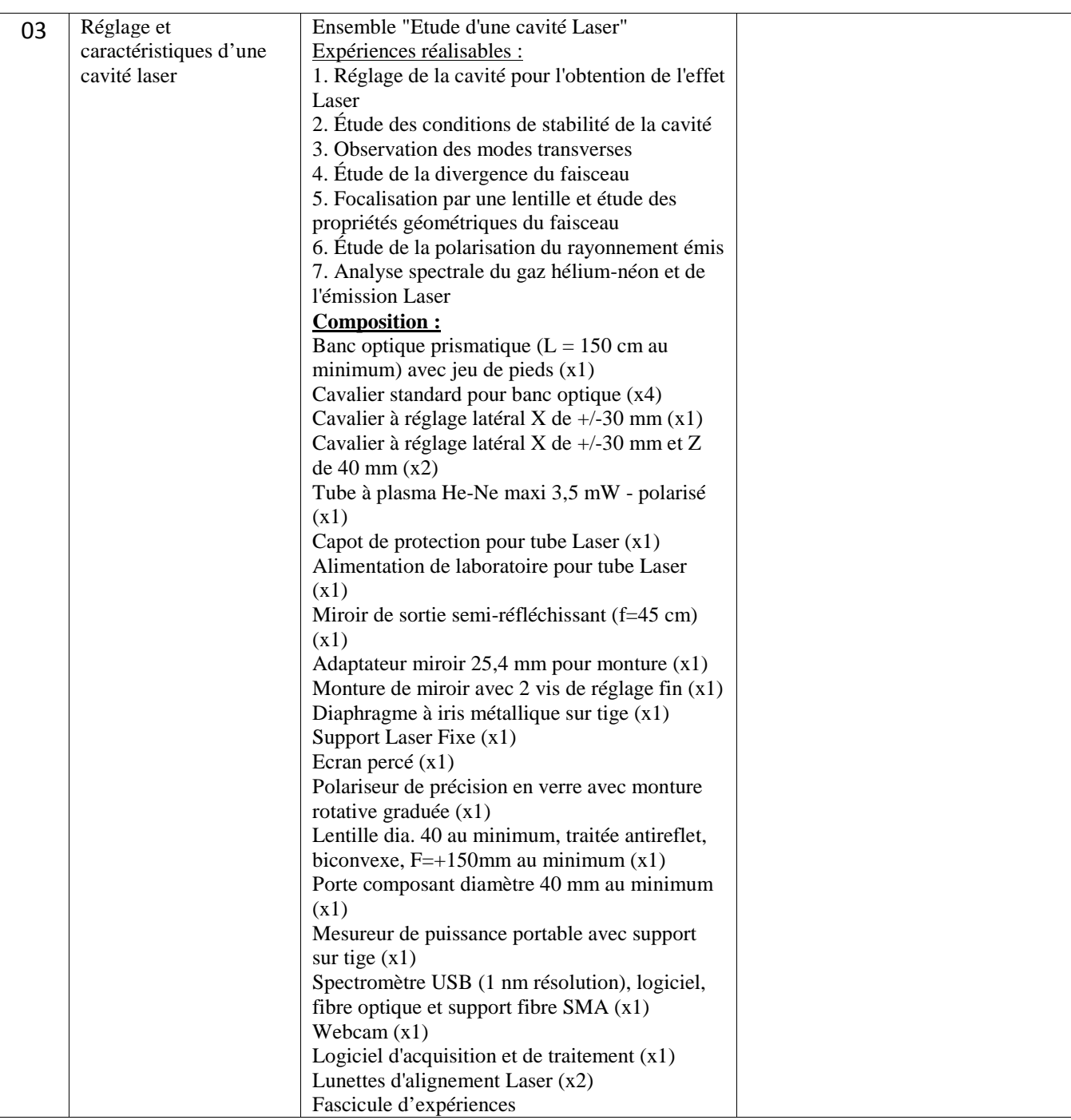

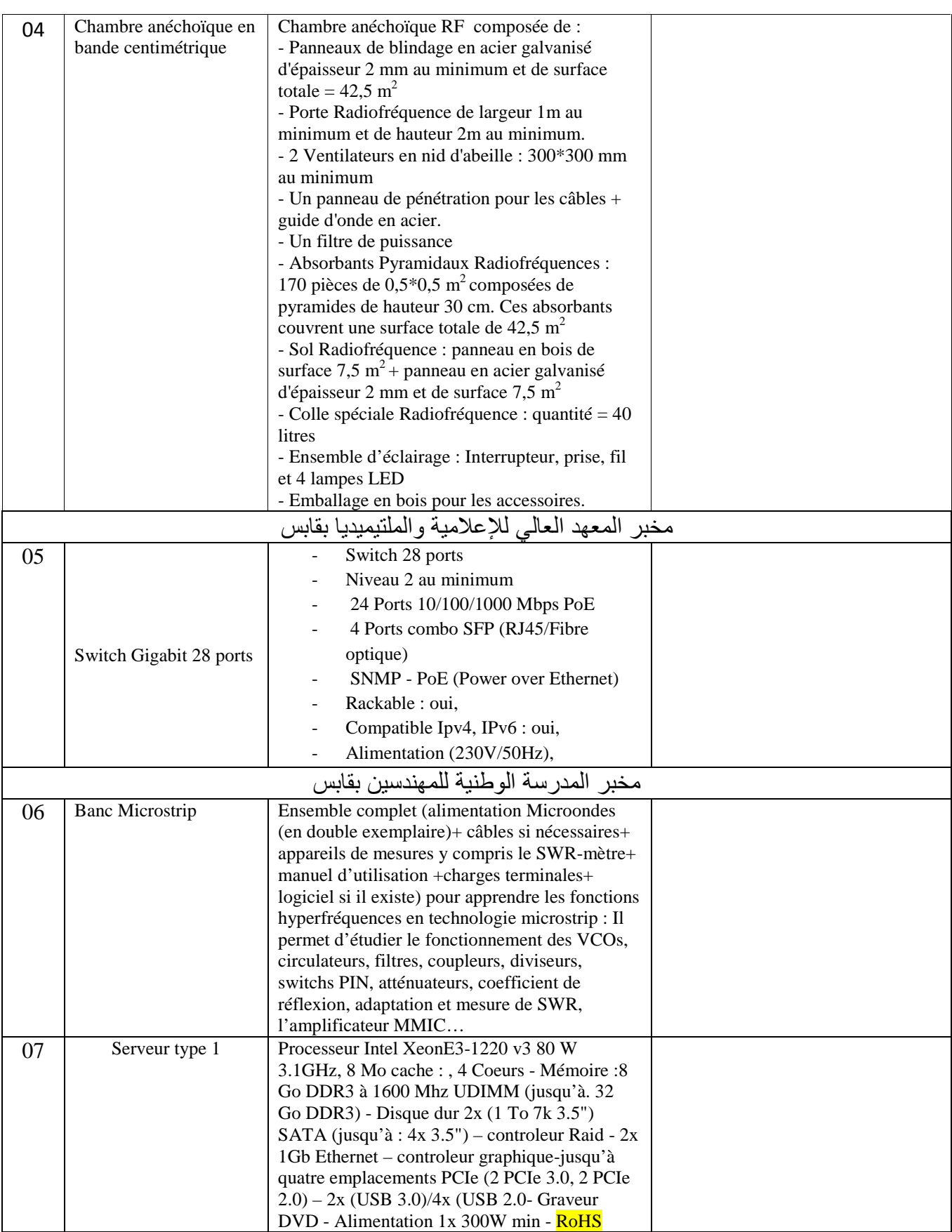

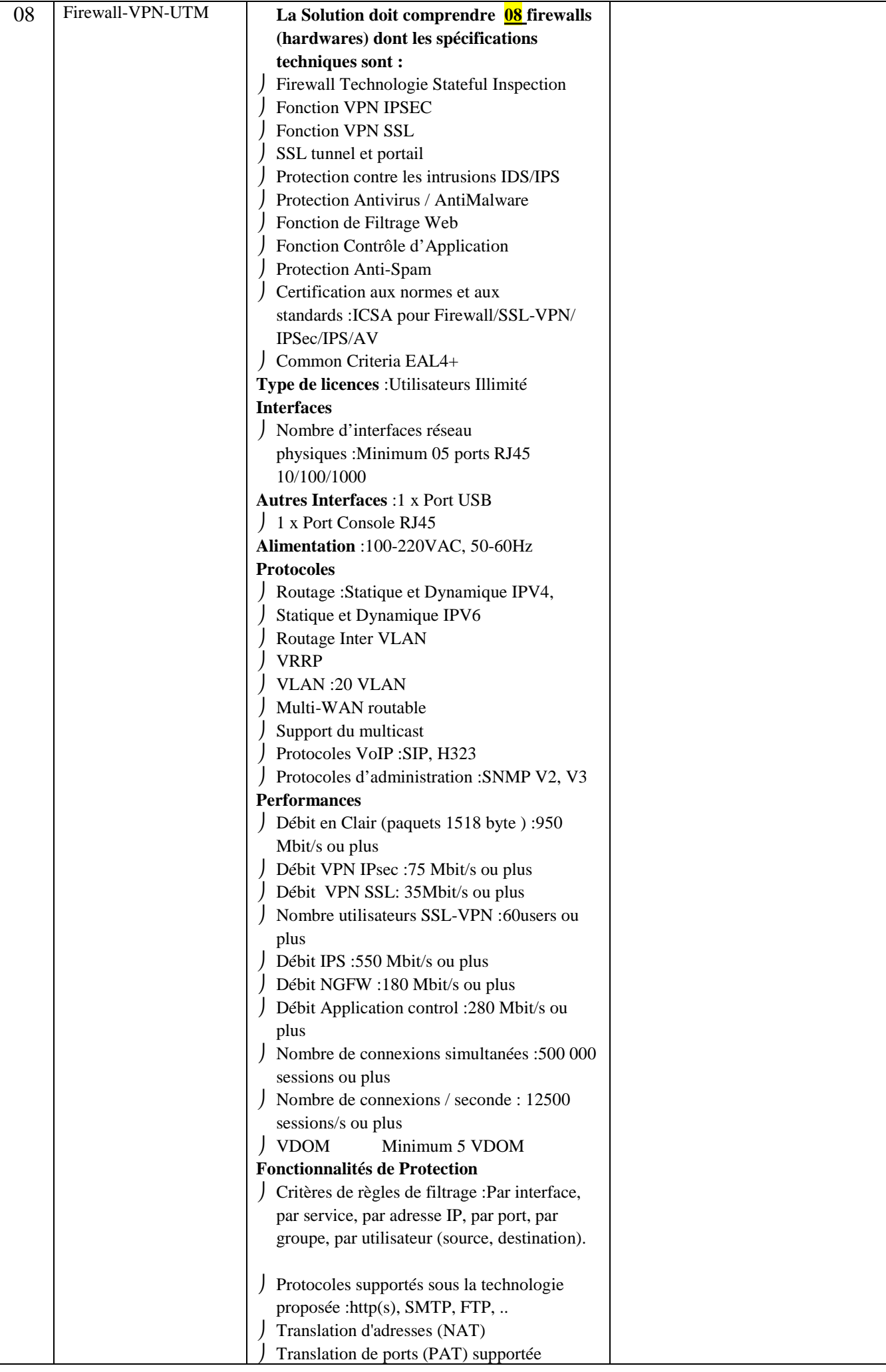

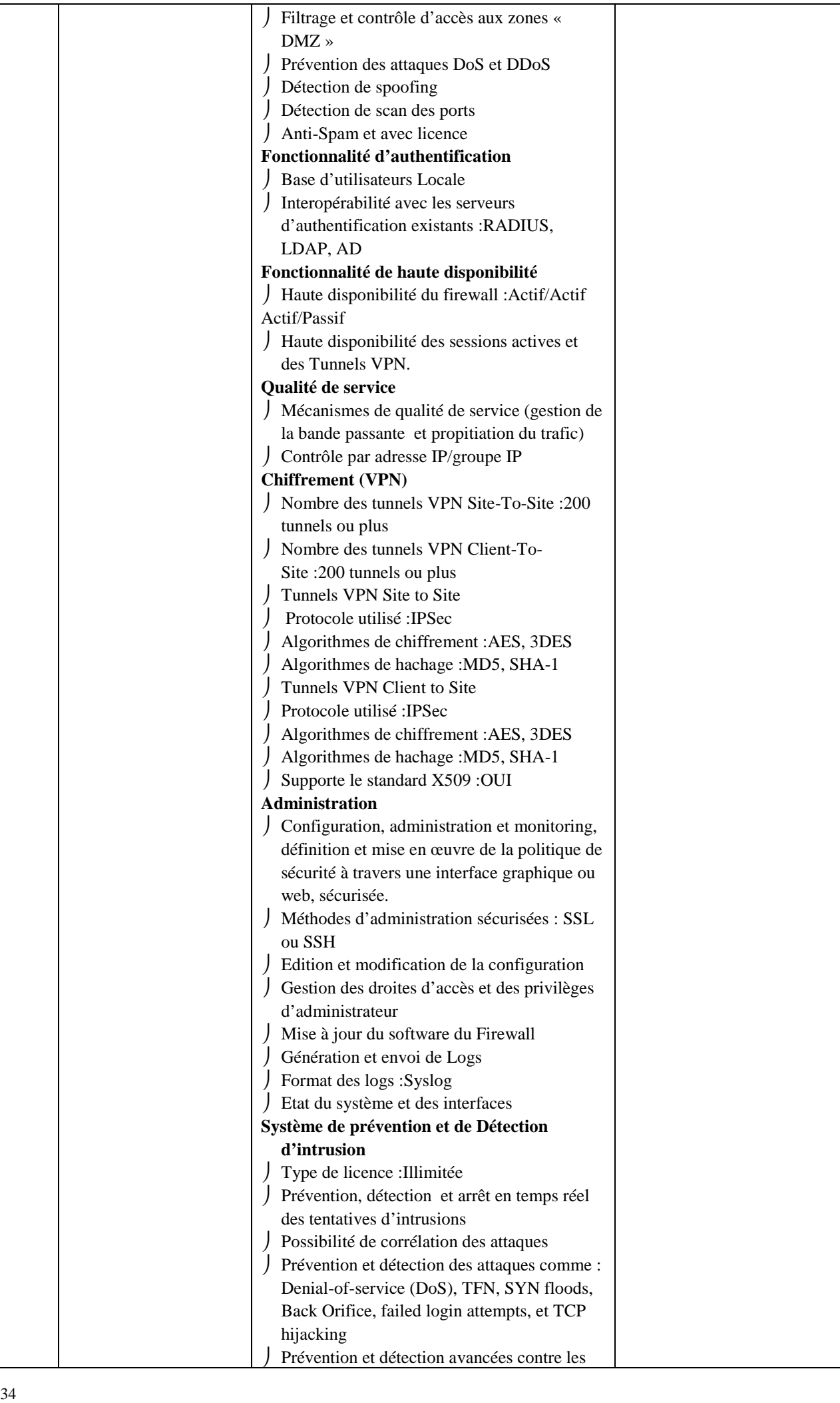

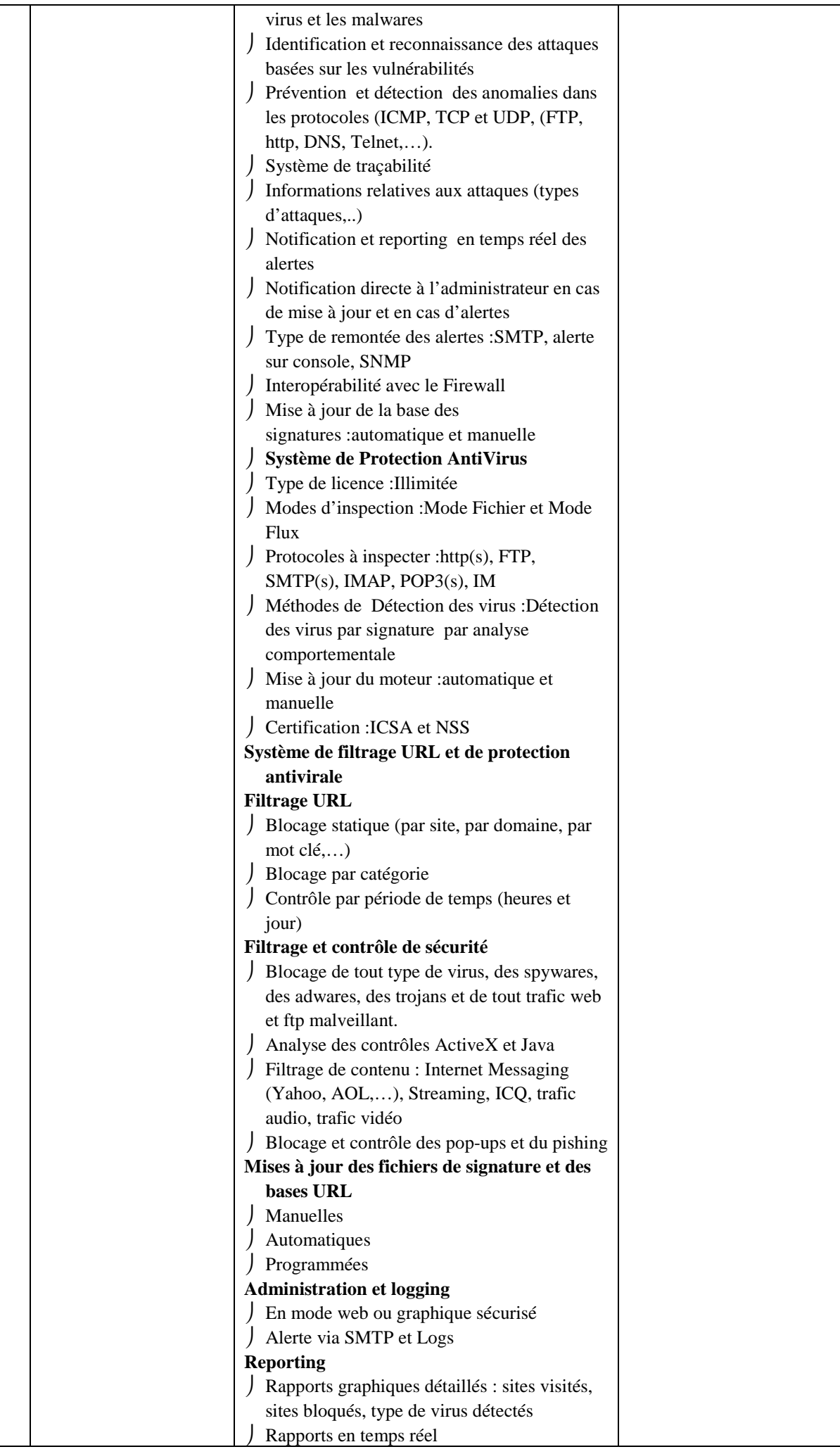

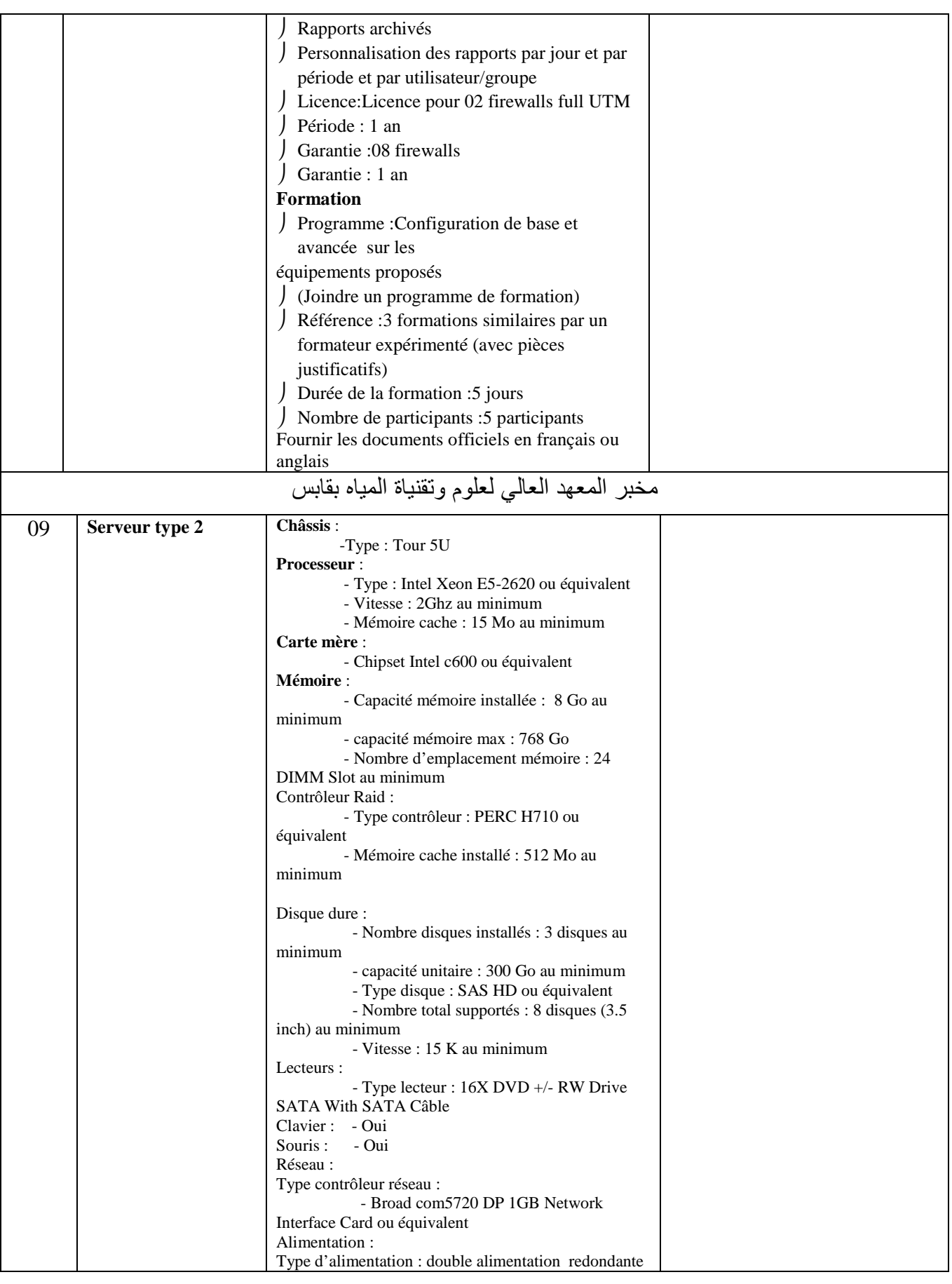

**إمضاء و ختم العارض** حـرر بـ ................. في ................................ **( الإسم واللقب و الصفة)**

### **طلب عروض وطني عدد 2017/04**

**جـداول الأسـعـار والقائمات التقديرية للأسعار والالتزام المالي**

الجـمهورية التـونسيـة<br>وزارة التعليـم العالـي

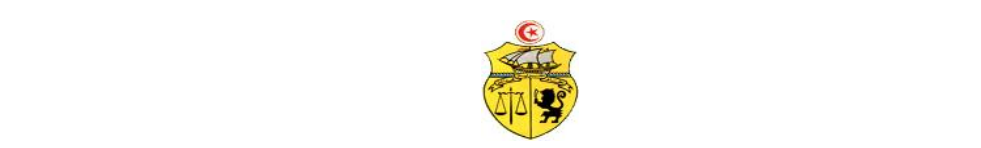

# **طلب عروض وطني عدد2017/<sup>04</sup> جـامـعـة قـابـس والـبحـث العـلـمي**

**إقتناء تركيب، وتشغيل تجهيزات هندسة الإتصالات والشبكات لفائدة المؤسسات الراجعة بالنظر لجامعة قابس القسط عدد :1 تجهيزات كهربائية: قسط خاص بالمؤسسات الصغرى جـدول الأسـعـار**

**المزود .........................................................................................................................................:**

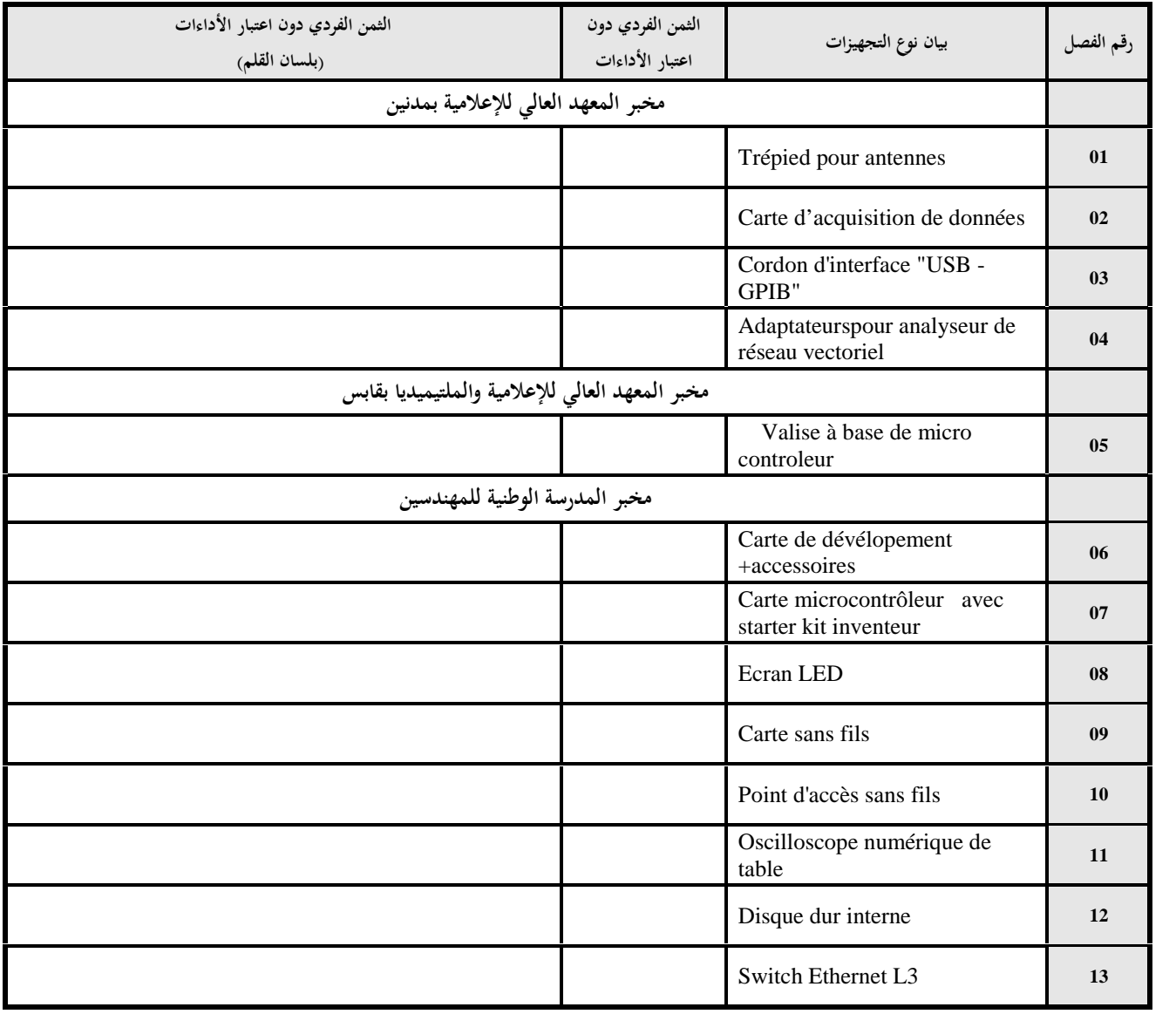

**حرر بـ :** .................... **في** ..................................... **الهاتف/الفـاكس :** ...................................................................................................... **العنوان**:................................................................................................ **اسم المزود** : ............................................................................................................. **يشهد المزود أنه اطلع على كراستي الشروط (الإدارية الخاصة والفنية ) المتعلقتين بهذه الصفقة ووافق عليهما.**

**إمضاء وخـتم المـزود**

الجــمهورية التــونسيـة<br>وزارة التعليـم العالـي

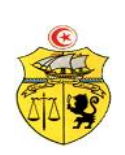

# **طلب عروض وطني عدد2017/<sup>04</sup> جـامـعـة قـابـس والـبحـث العـلـمي**

**إقتناء تركيب، وتشغيل تجهيزات هندسة الإتصالات والشبكات لفائدة المؤسسات الراجعة بالنظر لجامعة قابس القسط عدد :2 تجهيزات هندسة الإتصالات والشبكات جـدول الأسـعـار**

**المزود .........................................................................................................................................:**

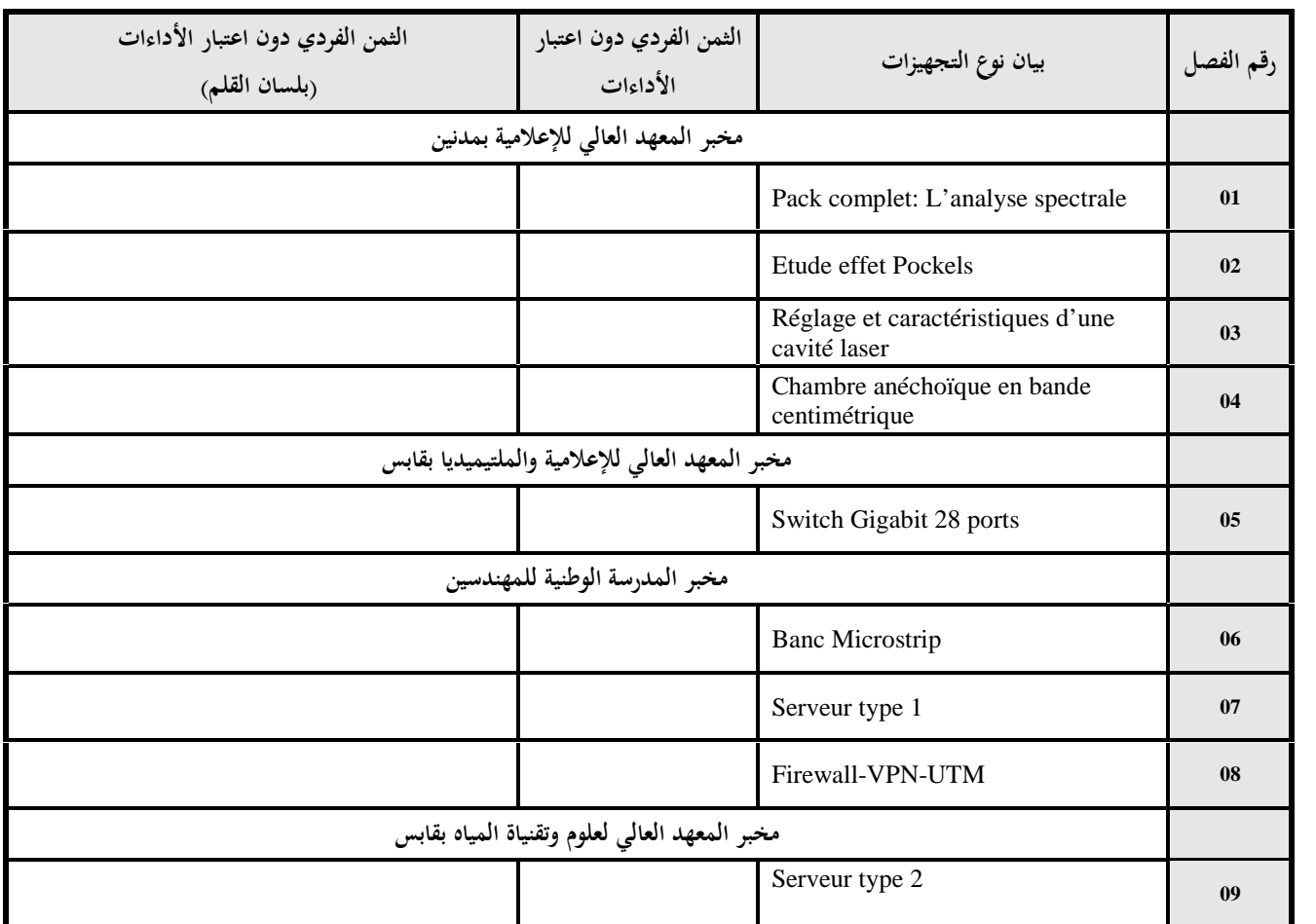

**يشهد المزود أنه اطلع على كراستي الشروط (الإدارية الخاصة والفنية ) المتعلقتين بهذه الصفقة ووافق عليهما.**

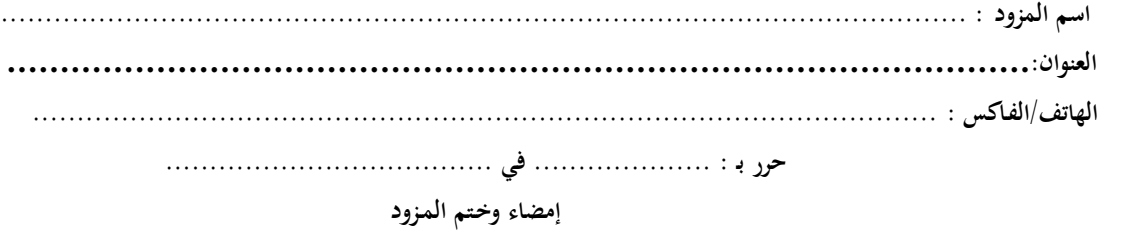

الجـمهورية التـونسيـة<br>وزارة التعليـم العالـي

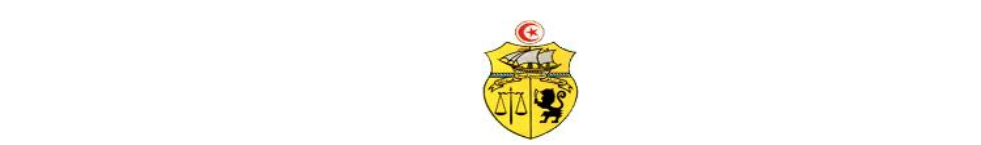

**طلب عروض وطني عدد2017/<sup>04</sup> جـامـعـة قـابـس والـبحـث العـلـمي** 

**إقتناء تركيب، وتشغيل تجهيزات هندسة الإتصالات والشبكات لفائدة المؤسسات الراجعة بالنظر لجامعة قابس القسط عدد :1 تجهيزات كهربائية: قسط خاص بالمؤسسات الصغرى القائمة التقديرية للأسعار**

**المزود ...........................................................................................................................................**

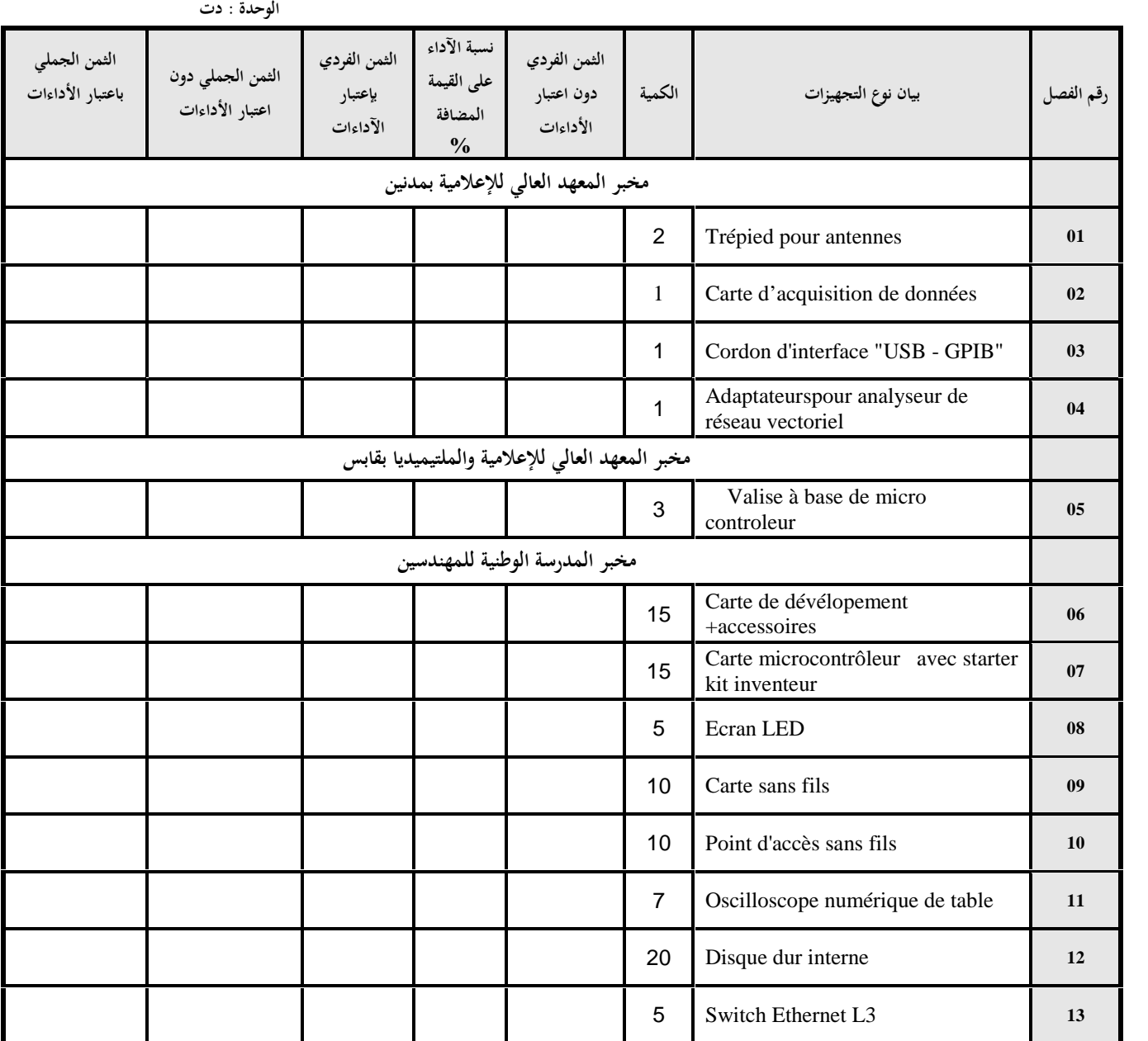

**يشهد المزود أنه اطلع على كراستي الشروط (الإدارية الخاصة والفنية ) المتعلقتين بهذه الصفقة ووافق عليهما.**

**- المبلغ الجملي باعتبارالأدءات ...............................................................................** 

**- أوقف هذا الجدول على مبلغ قدره(بلسان القلم)...............................................................**

حرر بـ : .................... في .....................................

**إمضاء وخـتم المـزود**

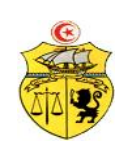

الجــمهورية التــونسيـة<br>وزارة التعليــم العالـي

# **طلب عروض وطني عدد2017/<sup>04</sup> جـامـعـة قـابـس والـبحـث العـلـمي**

**إقتناء تركيب، وتشغيل تجهيزات هندسة الإتصالات والشبكات لفائدة المؤسسات الراجعة بالنظر لجامعة قابس القسط :2 تجهيزات هندسة الإتصالات والشبكات**

**القائمة التقديرية للأسعار**

**المزود ...........................................................................................................................................**

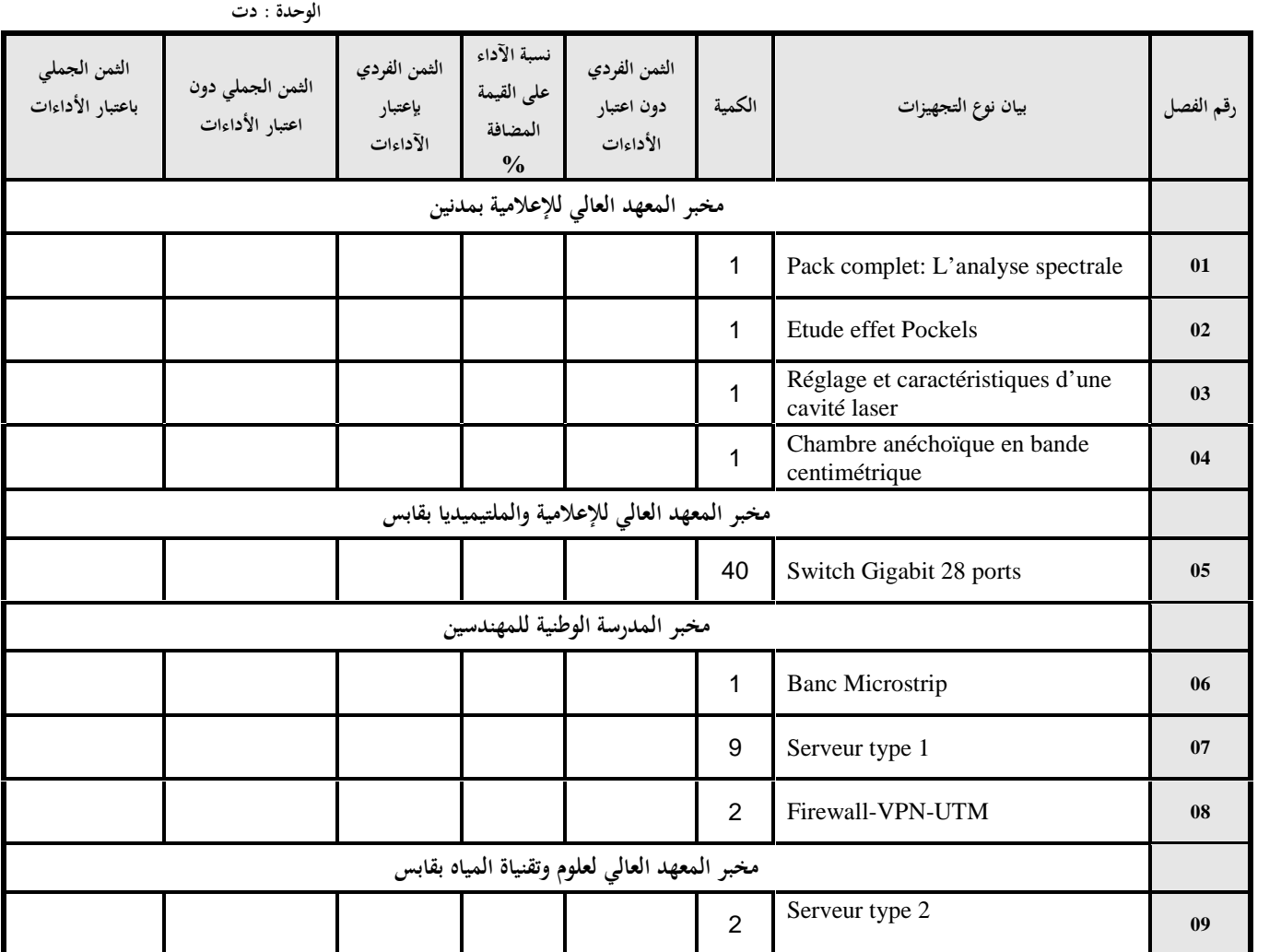

**- المبلغ الجملي باعتبار الأدءات ............................................................................... يشهد المزود أنه اطلع على كراستي الشروط (الإدارية الخاصة والفنية ) المتعلقتين بهذه الصفقة ووافق عليهما.**

**- أوقف هذا الجدول على مبلغ قدره(بلسان القلم)...............................................................**

حرر بـ : .................... في .....................................

**إمضاء وخـتم المـزود**

**الالـتـزام الـمـالــي** (1)

### **القسط :01 تجهيزات هندسة الإتصالات والشبكات: قسط خاص بالمؤسسات الصغرى** إني الممضي أسفله (2) .................................................................................................................... الصفة : ..................................................................................................................................... الاسم الاجتماعي للمؤسسة : ........................................................................................................... رقم الهاتف : ................................................ رقم الفاكس : ............................................................ قم السجل التجاري للمؤسسة : ..... ..... ......................................................................................... رقم الانخراط في الصندوق القومي للضمان الاجتماعي : ...................................بتاريخ............................... رقم الحساب الجاري للمؤسسة : ......................................................................................................

أشهد بإطلاعي وبكامل مسؤوليتي على جميع المعلومات الضرورية لضمان حسن تنفيذ جميع التزاماتي المضمنة بكراس الشروط هذا والخاص بطلب العروض الوطني عدد2017/04 و المتعلق إقتناء تركيب، وتشغيل تجهيزات هندسة الإتصالات والشبكات لفائدة المؤسسات الراجعة بالنظر لجامعة قابس.

**كما ألتزم بعرضي هذا لمدة مائة وعشر ون (120) يوما ابتدءا من تاريخ آخر أجل لقبول العروض وذلك حسب الأسعار الفردية المنصوص عليها بجداول الأسعار لهذه الصفقة.**

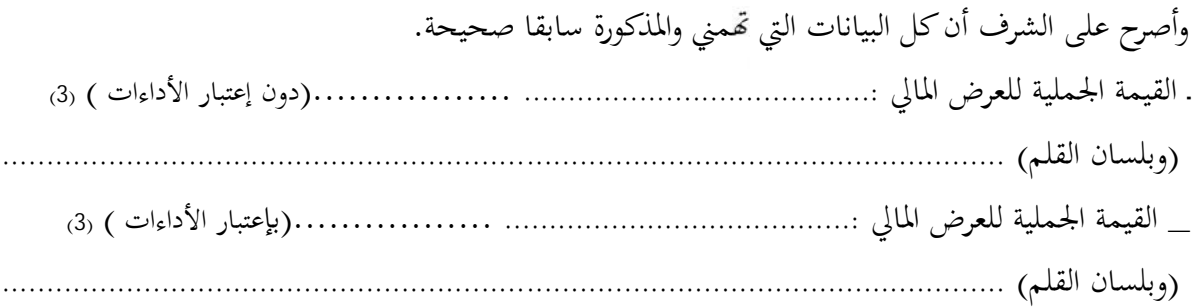

**حرر بـ ............. في.............** 

**(الاسم واللقب ـ التاريخ والإمضاء والختم)**

1) \* هذا الالتزام المالي يجب أن يكون به تاريخ ثابت وممضى.

2) \* الاسم واللقب والصفة.

3) \* يجب أن يقع ذكر القيمة الجملية للالتزام المالي وإلا فإن العرض يعتبر لاغ.

**الالـتـزام الـمـالــي** (1) **القسط :02 تجهيزات هندسة الإتصالات والشبكات**

إني الممضي أسفله (2) .................................................................................................................... الصفة : ..................................................................................................................................... الاسم الاجتماعي للمؤسسة : ........................................................................................................... رقم الهاتف : ................................................ رقم الفاكس : ............................................................ قم السجل التجاري للمؤسسة : ..... ..... ......................................................................................... رقم الانخراط في الصندوق القومي للضمان الاجتماعي : ...................................بتاريخ............................... رقم الحساب الجاري للمؤسسة : ...................................................................................................... أشهد بإطلاعي وبكامل مسؤوليتي على جميع المعلومات الضرورية لضمان حسن تنفيذ جميع التزاماتي المضمنة بكراس الشروط هذا والخاص بطلب العروض الوطني عدد2017/04 والمتعلق إقتناء تركيب، وتشغيل تجهيزات هندسة الإتصالات والشبكات لفائدة المؤسسات الراجعة بالنظر لجامعة قابس. **كما ألتزم بعرضي هذا لمدة مائة وعشر ون (120) يوما ابتدءا من اليوم الموالي لآخر أجل لقبول العروض وذلك حسب الأسعار الفردية المنصوص عليها بجداول الأسعار لهذه الصفقة.** وأصرح على الشرف أن كل البيانات التي مني والمذكورة سابقا صحيحة. ـ القيمة الجملية للعرض المالي .......................................: .................(دون إعتبار الأداءات ) (3) (وبلسان القلم) ................................................................................................................. \_ القيمة الجملية للعرض المالي .......................................: .................(بإعتبار الأداءات ) (3) (وبلسان القلم) .................................................................................................................

**حرر بـ ............. في.............** 

**(الاسم واللقب ـ التاريخ والإمضاء والختم)**

- 4) \* هذا الالتزام المالي يجب أن يكون به تاريخ ثابت وممضى.
	- 5) \* الاسم واللقب والصفة.
- 6) \* يجب أن يقع ذكر القيمة الجملية للالتزام المالي وإلا فإن العرض يعتبر لاغ.

**المــلاحــق**

**الجمهورية التونسية**  *وزارة التعليم العالي والبحث العلمي جامعة قابس*

**طلب عروض وطني عدد 2017/04**

**مـلـحـق عــــدد 01**

**بطاقة إرشادات عامة حول المشارك**

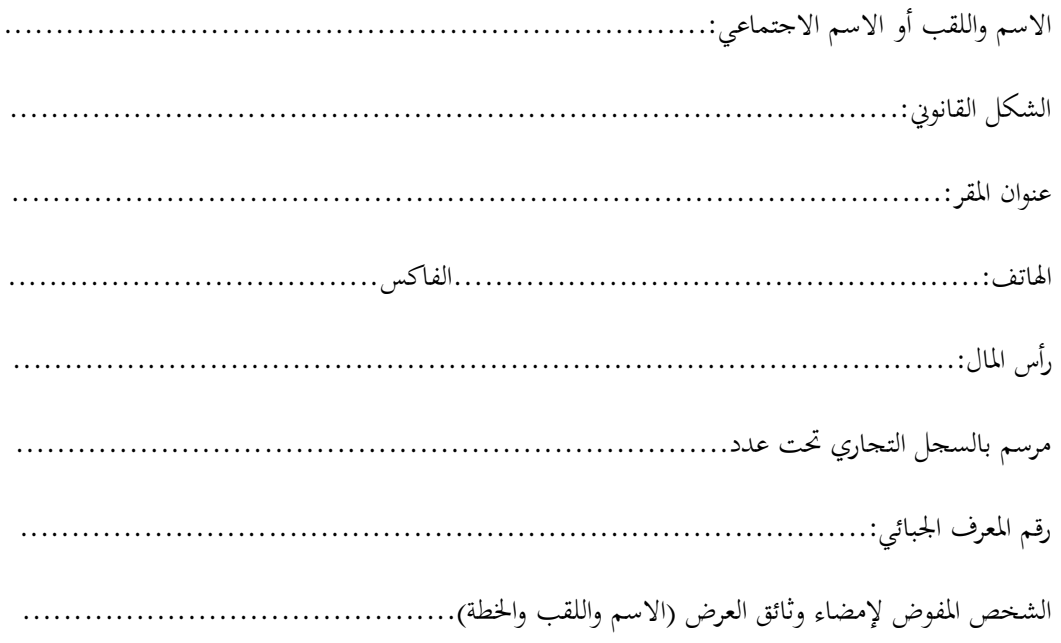

**حرر بـ**....................**في**.......................

**(إمضاء المشارك وختمه)**

**الجمهورية التونسية**  *وزارة التعليم العالي والبحث العلمي جامعة قابس*

**طلب عروض وطني عدد 2017/04**

**تصريح على الشـرف في عدم التـــأثيــــر ( تعمير هذه المطبوعة و إرجاعها ضمن العرض )** تطبيقا للنقطة 6 من الفصل 56 من الأمر عدد 1039 لسنة 2014 الـمؤرخ في**13** مارس **2014** والمتعلق بتنظيم الصفقات العمومية **إنّي الممضى أسفله ( الاسم، اللقب، الصفة ) ........................................................................................................................................ ..................................................................................................................................................................................................................... والمتعهد باسم ولحساب شركة ............................................................................................................................................................... ................................................................................................................................................................................................................**

**أصرح على الشرف بأن ألتزم بعدم القيام مباشرة أو بواسطة الغير بتقديم وعود أو عطايا أو هدايا القصد منها التأثير على مختلف** 

**إجراءات إبرام الصفقة ومراحل إنجازها بما يخدم مباشرة أو بصفة غير مباشرة مصلحتي.**

.............................. في .............................................

**العارض ( الاسم، اللقب، الصفة التاريخ والختم )**

**الجمهورية التونسية**  *وزارة التعليم العالي والبحث العلمي جامعة قابس*

**طلب عروض وطني عدد 2017/04**

### **تصريح على الشرف**

**في عدم انتماء العارض لنفس الإدارة أو المؤسسة أو المنشاة العمومية المبرمة للصفقة**

**( تعمير هذه المطبوعة و إرجاعها ضمن العرض )**

تطبيقا للنقطة 7 من الفصل 56 من الأمر عدد 1039 لسنة 2014

الـمؤرخ في**13** مارس **2014** والمتعلق بتنظيم الصفقات العمومية

إنيّ الممضى أسفله (\*) ( الاسم، اللقب، الصفة ) **....................................................................................................................................**

**.....................................................................................................................................................................................................................**

**................................................................................................................................................................................................................**

والمتعهد باسم ولحساب شركة **...................................................................................................................................................................**

أصرح على الشرف وألتزم بأني لم أكن عونا عموميا لدى نفس الإدارة أو المؤسسة أو المنشاة العمومية التي ستبرم صفقة التزود بمواد أو خدمات<br>منذ خمس سنوات على الأقل.

.............................. في .............................................

**العارض ( الاسم، اللقب، الصفة التاريخ والختم )**

**ملاحظة :** (\*) صاحب المؤسسة أو الوكيل

**الجمهورية التونسية**  *وزارة التعليم العالي والبحث العلمي جامعة قابس*

**طلب عروض وطني عدد 2017/04**

## تعهّد يخـصّ مصلحة مـا بعد البيـع

### **الالتزام بالقيام بخدمات ما بعد البيع**

**إنّي الممضى أسفله ( الاسم، اللقب، الصفة ) ...................................................................................................................................... ................................................................................................................................................................................................................ والمتعهد باسم ولحساب شركة.....................................................................................................................................................**

**..................................................................................................................................................................................................................**

ألتزم بأن أقوم بخدمات ما بعد البيع في نطاق طلب العروض الوطني عدد 2017/04 والمتعلق إقتناء تركيب، وتشغيل تجهيزات<br>هندسة الإتصالات والشبكات لفائدة المؤسسات الراجعة بالنظر لجامعة قابس وذلك لمدة لا تقل عن ثلاث سنوات.

........................ في ..........................................

**العارض ( الاسم، اللقب، الصفة التاريخ والختم)**

*الجمهورية التونسية وزارة التعليم العالي والبحث العلمي جامعة قابس*

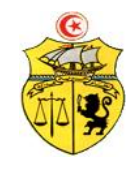

**طلب عروض وطني عدد 2017/04**

**محضـر استـلام وقتـي**

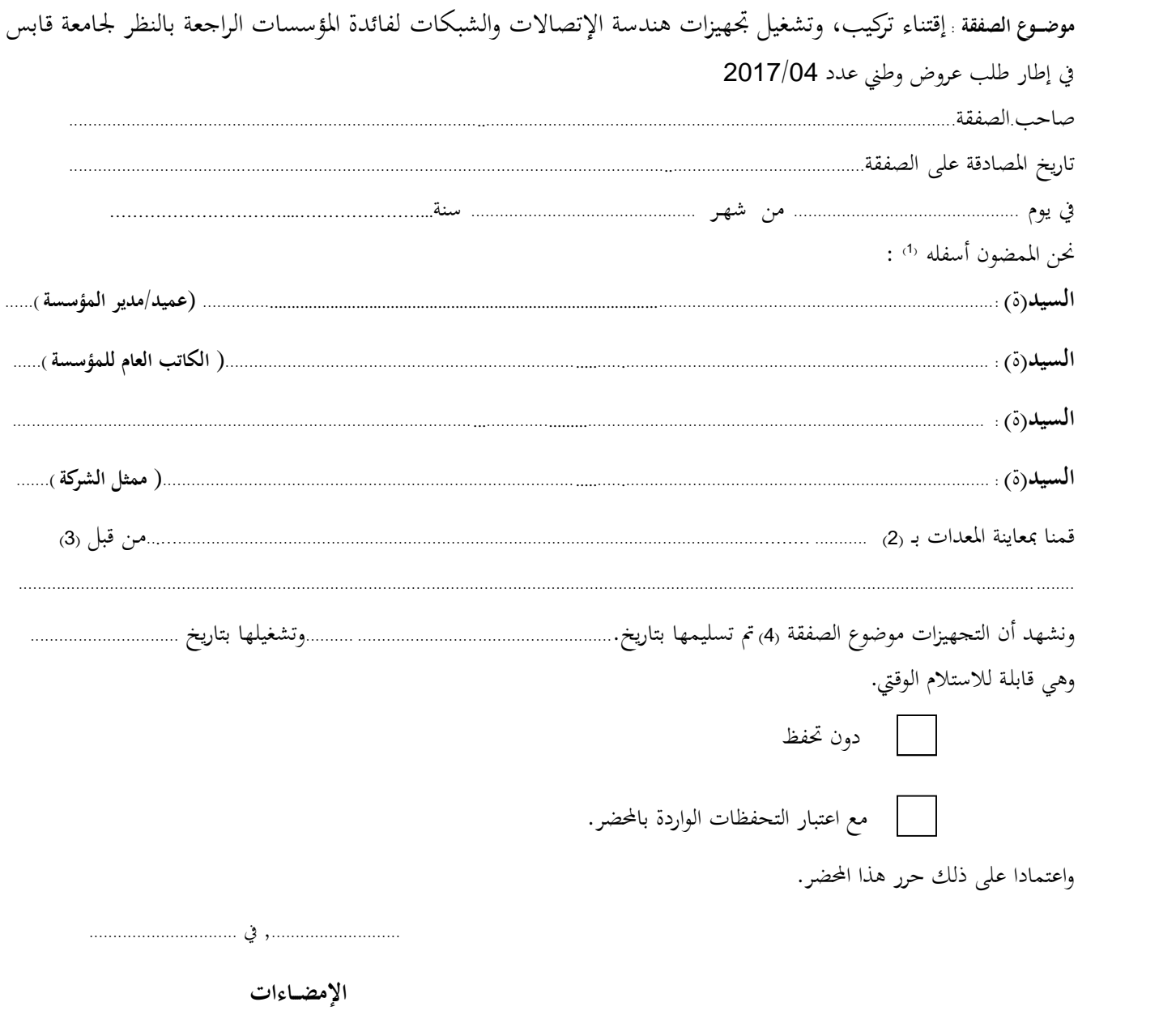

- -
- 
- (1) اذكر الهوية والصفة<br>(2) مكان الإنجاز<br>(4) الخدمة موضوع الصفقة يمكن أن تكون أشغالا أو تزويدا بمواد أو خدمة أخرى ...<br>(4) الخدمة موضوع الصفقة يمكن أن تكون أشغالا أو تزويدا بمواد أو خدمة أخرى ...

------------------------------------

*الجمهورية التونسية وزارة التعليم العالي والبحث العلمي جامعة قابس*

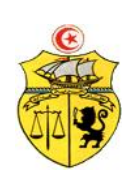

**طلب عروض وطني عدد 2017/04**

**محضـر استـلام نهائــي**

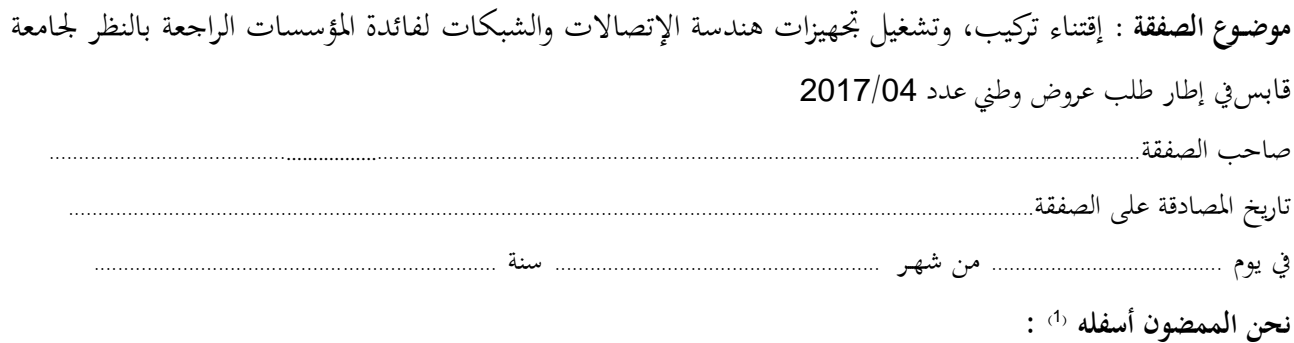

**الاسم واللقب المؤسسة تاريخ الاستلام النهائي السيد (ة): ..................................................... السيد (ة): .................................................... السيد (ة): .................................................... السيد (ة): ..................................................... السيد (ة): .....................................................** 00 - 10 - 10 - 10 - 99<br>قصا تعطا<br>قصا تعطا

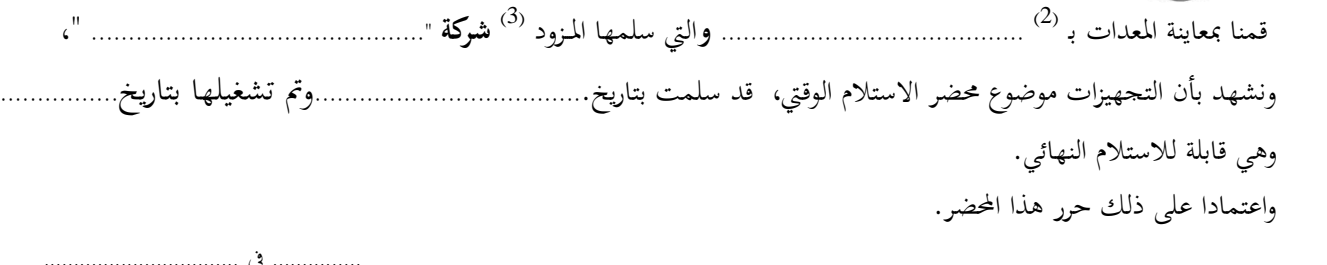

**الإمضــاءات** ............... في .................................

--------------------------------------------

<sup>(1)</sup> اذكر الهوية والصفة<br>(2) مكان الإنجاز<br>(3) صاحب الصفقة

**ط ع و 04 2017/ \*\*\*\*\* اقتناء، تركيب وتشغيل تجهيزات هندسة الإتصالات والشبكات لفائدة المؤسسات الراجعة بالنظر لجامعة قابس**